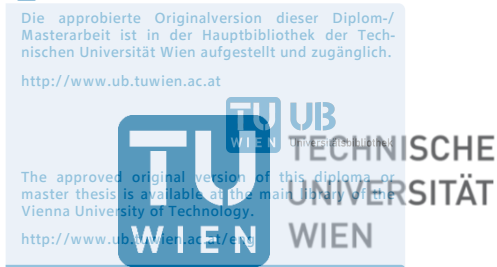

**Erlösmaximierende Betriebsweise einer Wasserkraft-Schwellkette**

DIPLOMARBEIT

zur Erlangung des akademischen Grades

### **Diplom-Ingenieur/in**

im Rahmen des Studiums

### **Physikalische Energie- und Messtechnik**

eingereicht von

### **Mathias Rössel, BSc**

Matrikelnummer 01026044

ausgeführt am Institut für Energiesysteme und Elektrische Antriebe der Fakultät für Elektrotechnik und Informationstechnik der Technischen Universität Wien

Betreuung: Betreuer/in: Privatdoz. Dipl.-Ing. Dr. techn. Johann Auer Mitwirkung: Dipl.-Ing. Bettina Dallinger, BSc

Wien,

(Unterschrift Verfasser/in) (Unterschrift Betreuer/in)

**TU** UB

## **Abstract**

The installed capacity of renewable energy generation and the load on the transmission grids continue to increase year on year, but the number of conventional power plants needed to offset the variable electricity production is decreasing. The aim of this work is to develop a linear, revenue-maximizing optimization model for a chain of run-of river plants, which can be used to investigate the potential for balancing fluctuating power generation from wind and photovoltaic power and the potential gains in the electricity market. For this purpose, a mixed integer, linear programming was created in Matlab, which creates a roadmap taking into account the given framework conditions. In this work, the hydroelectric power plants Annabrück, Edling and Schwabeck were used as a real template for various parameters. To illustrate the results, eight selected scenarios and two sensitivity analyses are calculated and graphed. The results show an increase in revenue through the variable mode of operation of the chain of run-of river plants by up to  $\epsilon$  57,000 per day, as opposed to a constant timetable. Important factors influencing this amount are large price differences during the calculation period. By low, negative and high, positive spot market prices within one day, such as on Sunday the 18.03.2018, a higher revenue than with a constant price profile can be earned. In addition, the level of inflow influences the freedom of the model. More water volumes reduce the possibility of escaping negative spot market prices as the inflow must be dissipated. The avoidance of negative prices by the hydroelectric power stations supports the transmission network in the form of a reduction in the estimated excess electricity production and a resultant stabilizing effect, as the spot market prices also include the extent of renewable energy feed-in. In addition, the profitability of power plants is increased by the variable timetables.

## **Kurzfassung**

Die Leistung der installierten, erneuerbaren Energieerzeugung und die Belastung der Übertragungsnetze steigen Jahr für Jahr weiter an, aber die Anzahl der konventionellen Kraftwerke, welche zum Ausgleich der variablen Stromproduktion benötigt werden, sinkt. Ziel dieser Arbeit ist es ein lineares, erlösmaximierendes Optimierungsmodell für eine Wasserkraft-Schwellkette zu entwickeln, womit das Potenzial zum Ausgleich der fluktuierenden Stromerzeugung aus Wind und Photovoltaik und die potenziellen Gewinne am Strommarkt untersucht werden können. Dafür wurde in Matlab ein gemischt ganzzahliges, lineares Modell erstellt, welches einen Fahrplan unter Berücksichtigung der gegebenen Rahmenbedingungen erstellt. In dieser Arbeit wurden die Drauwasserkraftwerke Annabrück, Edling und Schwabeck als reale Vorlage für diverseste Parameter verwendet. Zur Veranschaulichung der Ergebnisse werden acht ausgewählte Szenarien und zwei Sensibilitätsanalysen berechnet und graphisch dargestellt. Die Ergebnisse zeigen eine Erhöhung der Erlöse durch die variable Fahrweise der Wasserkraft-Schwellkette um bis zu 57.000 € pro Tag im Gegensatz zu einem konstanten Fahrplan. Wichtige Einflussgrößen dieses Betrages sind große Preisunterschiede während des Berechnungszeitraumes. Durch niedrige, negative und hohe, positive Spotmarktpreise innerhalb eines Tages, wie z.B. am Sonntag den 18.03.2018, kann ein höherer Erlös als mit einem konstanten Preisprofil erwirtschaftet werden. Darüber hinaus beeinflusst die Höhe des Zuflusses die Freiheit des Modells. Mehr Wassermengen reduzieren die Möglichkeit negativen Spotmarktpreisen zu entgehen, da der Zufluss abgeführt werden muss. Die Vermeidung der negativen Preise durch die Schwellkette unterstützt das Übertragungsnetz in Form einer Erniedrigung der voraussichtlichen, überschüssigen Stromproduktion und einer dadurch resultierenden, stabilisierenden Wirkung, da in den Spotmarktpreisen auch das Ausmaß der erneuerbaren Energieeinspeisung enthalten ist. Zusätzlich wird die Wirtschaftlichkeit der Kraftwerke durch die variablen Fahrpläne erhöht.

# **Inhaltsverzeichnis**

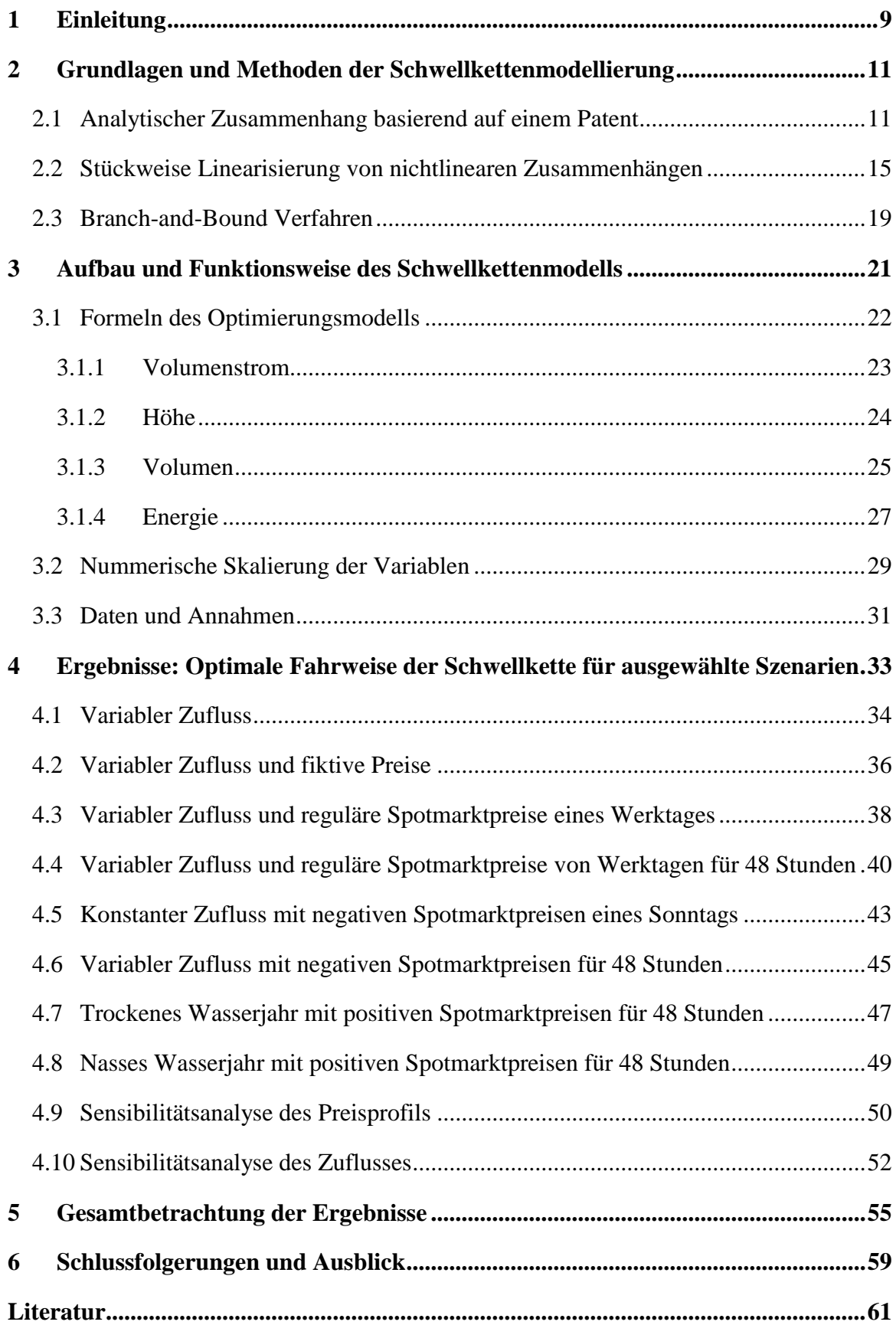

### <span id="page-8-0"></span>**1 Einleitung**

Die Belastung der Energienetze steigt mit jedem Windkraftwerk und jeder Photovoltaikanlage weiter an. In Deutschland betrug die Einspeisung der Windenergie laut dem Umweltbundesamt [\[1\]](#page-60-1) im Jahr 2016 an Land 66,3 TWh und auf der See 12,3 TWh. Die solare Stromproduktion erreichte im selben Jahr 38,1 TWh. Besonders die Energie der Offshore-Anlagen müssen weite Wege zu den Verbrauchern zurücklegen. Auch in Österreich steigt die installierte Leistung an Wind- und Solarenergie jedes Jahr weiter an.

Die Anzahl an steuerbaren konventionellen Kraftwerken nimmt mehr und mehr ab. Die Atomkraftwerke werden stillgelegt und für Gaskraftwerke ist ein Betrieb aufgrund des niedrigen Strompreises nicht rentabel. Auch die Produktion durch Kohle wird in naher Zukunft aufgrund des hohen  $CO<sub>2</sub>$ -Ausstoßes nicht mehr akzeptiert sein. Diese konventionellen Kraftwerke werden allerdings bei Netzengpässen und nicht vorhandenem Wind bzw. Sonne benötigt.

Ein weiteres schwieriges Thema ist der Netzausbau, der für den Transport der Energie benötigt wird. Fast jede neue Freileitung wird durch Bürgerbegehren verzögert, verhindert oder verteuert. Manche Stromautobahnen müssen dadurch mit teureren Erdkabeln realisiert werden. Aktuelle Projekte wie die Nord-Süd-Trassen in Deutschland und die Salzburger 380 kV-Leitung in Österreich sind wichtige Entlastungen für die bestehenden Leitungen.

Das Ziel dieser Diplomarbeit ist es, ein lineares, erlösmaximierendes Optimierungsmodell für eine Wasserkraft-Schwellkette zu entwickeln, womit einerseits das Potenzial zum Ausgleich der fluktuierenden Stromerzeugung aus Wind und Photovoltaik und andererseits potenzielle Gewinne am Strommarkt untersucht werden können. Des Weiteren soll gezeigt werden, dass Laufwasserkraftwerke nicht nur konstant fahren sollten. Hierfür wird in Matlab ein gemischt ganzzahliges, lineares Modell erstellt, welches einen Fahrplan für die Wasserkraft-Schwellkette unter Berücksichtigung von Kraftwerksspezifikationen, den Zufluss, Startwerten und Strompreisen erstellt. Als reale Vorlage dienen die Drauwasserkraftwerke Annabrück, Edling und Schwabeck, von denen diverseste Werte entnommen wurden. Die verwendeten Spotmarktpreise wurden von der führenden österreichischen Energiebörse EXAA [\[2\]](#page-60-2) entnommen und dienen als Einflussgröße der erneuerbaren Energieträger auf die Kraftwerke. Zwischen der erneuerbaren Energie und dem Spotmarktpreis existiert eine indirekte Proportionalität, wodurch eine hohe Produktion den Spotmarktpreis geringer ausfallen lässt.

Die benötigten Eingangsdaten werden über eine Importtabelle eingelesen, welche alle Werte in SI-Einheiten beinhaltet. Die Ergebnisse ausgewählter Szenarien werden mithilfe von Preis-, Volumenstrom- und Energiediagrammen analysiert. Die Arbeit ist folgendermaßen aufgebaut:

In Kapitel 2 werden Grundlagen und Methoden der linearen Schwellkettenmodellierung näher beleuchtet. Darunter sind Erklärungen zur stückweisen Linearisierung und dem Lösungsalgorithmus Branch-and-Bound.

Kapitel 3 beschreibt den genauen Aufbau des Modells. Jede aufgestellte Ungleichung und Gleichung ist aufgelistet und wurde näher beschrieben. Zusätzlich werden die interne Skalierung und die Annahmen verschiedener Parameter erläutert.

In Kapitel 4 werden die Ergebnisse der acht ausgewählten Szenarien graphisch dargestellt und analysiert. Die folgenden Fallstudien unterscheiden sich durch die Eingangsdaten, wie Preis und Zufluss, als auch durch den Berechnungszeitraum.

- 1. Variabler Zufluss
- 2. Variabler Zufluss und fiktive Preise
- 3. Variabler Zufluss und reguläre Spotmarktpreise eines Werktages
- 4. Variabler Zufluss und reguläre Spotmarktpreise von Werktagen für 48 Stunden
- 5. Konstanter Zufluss mit negativen Spotmarktpreisen für 48 Stunden
- 6. Variabler Zufluss mit negativen Spotmarktpreisen für 48 Stunden
- 7. Trockenes Wasserjahr mit positiven Spotmarktpreisen für 48 Stunden
- 8. Nasses Wasserjahr mit positiven Spotmarktpreisen für 48 Stunden
- 9. Sensibilitätsanalyse des Preisprofils
- 10. Sensibilitätsanalyse des Zuflusses

Kapitel 5 fasst die errechneten Ergebnisse zusammen und stellt die Eingangsgrößen, wie Zufluss und Preis, den Erlös und verschiedene Besonderheiten tabellarisch dar.

Das letzte Kapitel mit der Nummer 6 behandelt die Schlussfolgerungen und wird einen Ausblick auf Verbesserungen des Modells geben.

# <span id="page-10-0"></span>**2 Grundlagen und Methoden der Schwellkettenmodellierung**

### <span id="page-10-1"></span>**2.1 Analytischer Zusammenhang basierend auf einem Patent**

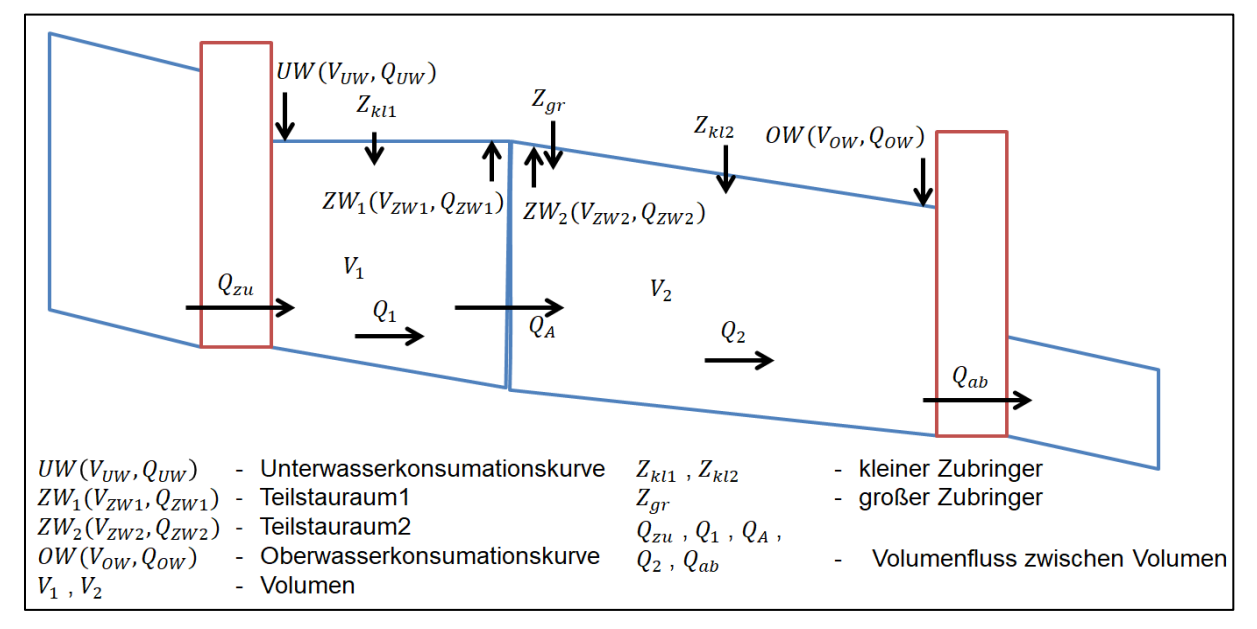

**Abbildung 2.1.1: Skizze mit zwei Kraftwerken und der Teilung des Stauraumvolumens in zwei Teilstauräume**

Das Patent von Dipl.-Ing. Matthias Hülsemann und Dipl.-Ing. Heinrich Wiesinger [\[2\]](#page-60-2) ist die Grundlage dieser Arbeit und beschreibt ein Verfahren zur Optimierung von Kraftwerken einer Schwellkette. Die grundlegenden Differentialgleichungen für die instationären Abflüsse sind seit Barre de Saint Venant (1871) bekannt. Für die Berechnung werden allerdings große Datenmengen und viel Rechenleistung benötigt. Um eine Formel für das Wasservolumen  $V^t$ mit dem Zeitschritt ∆t, dem Zufluss  $Q_{zu}^t$ , dem Abfluss  $Q_{ab}^t$  und einem natürlichen Zubringer  $Z_{kl}^{t}$  zu beschreiben, kann die Kontinuitätsgleichung verwendet werden.

$$
V^{t} = V^{t-\Delta t} + \Delta t * (Q_{zu}^{t} + Z_{kl}^{t} - Q_{ab}^{t})
$$
\n(2.1.1)

Das stationäre Volumen  $V^t$  wird in Standard-Modellen zusammen mit der Staurauminhaltskurve und der Unterwasserkonsumationskurve zur Berechnung der jeweiligen Pegelverläufe verwendet. Für Schwellketten ist diese Formel allerdings ungeeignet, da es keine dynamischen Vorgänge berücksichtigt. Die Änderung von  $Q_{zu}^t$ beeinflusst sofort den Wasserpegel, welche in der Realität jedoch die Wellenlaufzeit  $t_{l,zu}$  benötigt. Diese reale Reaktion des Wasserspiegels wird in der Literatur durch eine Verzögerung des Zuflusses  $Q_{zu}^t$ in der Kontinuitätsgleichung abgebildet.

$$
V_c^t = V_c^{t-\Delta t} + \Delta t * (Q_{zu}^{t-t_{l,zu}} + Z_{kl}^t - Q_{ab}^t)
$$
\n(2.1.2)

Bei dieser Modellierung entsteht allerdings ein Fehler. Durch die Wellenlaufzeitverzögerung fehlt immer ein Volumenanteil vom Gesamtvolumen. Die Erfindung des Patents zur Verbesserung der Modellierung ist die Verwendung von zwei voneinander unabhängigen, ortsbezogenen Volumenbilanzen für das Oberwasservolumen und das Unterwasservolumen. Zusätzlich wirken Zuflussänderungen erst wellenlaufverzögert als fiktives Keilvolumen ein.

$$
V_{OW}^{t} = V_{OW}^{t-\Delta t} + \Delta t * \left[ Q_{zu}^{t-t_{l,zu}} + Z_{kl}^{t} - Q_{ab}^{t} \right] + t_{l,zu} * \left[ Q_{zu}^{t-t_{l,zu}} - Q_{zu}^{t-t_{l,ab}-\Delta t} \right]
$$
(2.1.3)

 $V_{OW}$  ist dabei das Oberwasservolumen, welches sich in jedem Zeitschritt ∆t mit dem Zufluss  $Q_{zu}$ , einem kleinen Zubringer  $Z_{kl}$  und dem Abfluss  $Q_{ab}$  ändert. Zusätzlich existiert der Keilvolumenterm, welcher sich aus der Wellenlaufzeitverzögerung  $t_{l,zu}$  und der Zuflussänderung [  $\begin{bmatrix} t-t_{l,zu} & -Q_{zu}^{t-t_{l,zu-At}} \\ za \end{bmatrix}$  zusammensetzt. Die Formel für das Unterwasservolumen ist ähnlich aufgebaut.

$$
V_{UW}^{t} = V_{UW}^{t-\Delta t} + \Delta t * \left[ Q_{zu}^{t} + Z_{kl}^{t} - Q_{ab}^{t-t_{lab}} \right] - t_{l,ab} * \left[ Q_{ab}^{t-t_{lab}} - Q_{ab}^{t-t_{lab}-\Delta t} \right]
$$
(2.1.4)

Der kleine Zubringer  $Z_{kl}$  beinhaltet sämtliche Zu- und Abflüsse des Stauraumes, welche nicht zu den Kraftwerken zählen, und ist daher im Stauvolumen nicht lokalisiert. Da diese Variable nur zur Volumskorrektur dient, beeinflusst sie die Pegelverläufe nicht wirklichkeitsgetreu. Es zeigt sich bei großen Zwischenzubringern  $Z_{qr}$  im eingeschwungenen stationären Zustand ein Knick in der Wasseroberfläche des Stauraumes, wodurch der Stauraum an der Einmündung in zwei fiktive Stauvolumen geteilt werden muss. Mit dem Gesamtvolumen  $V_1^t + V_2^t$  und den Stauraumdurchflüssen pro Teilstauraum  $Q_1^t$  und  $Q_2^t$  kann zu jedem Zeitschritt und Pegel ein fiktiver, stationärer Zustand beschrieben werden. Zusätzlich ist ein Ausgleichsfluss  $Q_A$ zwischen den Teilstauräumen zu beachten, da ansonsten die örtlichen Volumina und die Durchflüsse der Teilstauräume voneinander unabhängig berechnet werden. Für eine einfachere Darstellung der nachfolgenden Formeln wird eine Volumsverzögerungsfunktion  $\Delta V$  definiert, welche Änderungen des Durchflusses  $Q<sup>t</sup>$  verlangsamt um die konstante Verzögerungszeit  $t_v$  wirksam zu machen.

$$
\Delta V(Q, t, t_v) = \Delta t * Q^{t - t_v} + t_v * [Q^{t - t_v} - Q^{t - t_v - \Delta t}]
$$
\n(2.1.5)

Teilstauraum 1:

$$
V_{UW}^t = V_{UW}^{t-\Delta t} + \Delta t * [Q_{zu}^t + Z_{kl1}^t] - \Delta V(Q_A, t, t_{l1,ab})
$$
\n(2.1.6)

$$
Q_{UW}^t = Q_{zu}^t \tag{2.1.7}
$$

$$
V_{ZW1}^t = V_{ZW1}^{t-\Delta t} + \Delta V(Q_{zu}, t, t_{l1, zu}) + \Delta t * [Z_{kl1}^t - Q_A^t]
$$
 (2.1.8)

$$
Q_{ZW1}^t = Q_A^t \tag{2.1.9}
$$

Teilstauraum 2:

$$
V_{ZW2}^t = V_{ZW2}^{t-\Delta t} + \Delta t * [Q_A^t + Z_{gr}^t + Z_{kl2}^t] - \Delta V(Q_{ab}, t, t_{l2,ab})
$$
\n(2.1.10)

$$
Q_{ZW2}^t = Q_A^t + Z_{gr}^t \tag{2.1.11}
$$

$$
V_{0W}^{t} = V_{0W}^{t-\Delta t} + \Delta V(Q_A, t, t_{l2, zu}) + \Delta V(Z_{gr}, t, t_{l2, ab}) + \Delta t * [Z_{kl2}^{t} - Q_{ab}^{t}]
$$
 (2.1.12)

$$
Q_{OW}^t = Q_{ab}^t \tag{2.1.13}
$$

Zusätzlich müssen die Pegel beider Teilstauräume für jeden Zeitschritt identisch sein, obwohl sie verschiedene Steigungen der Spiegellage an der Trennschicht aufweisen:

$$
ZW_1^t(V_{ZW1}^t, Q_{ZW1}^t) - ZW_2^t(V_{ZW2}^t, Q_{ZW2}^t) = 0
$$
\n(2.1.14)

Da diese Gleichung als einzige Unbekannte  $Q_A^t$  enthält, sind mögliche Lösungen die Nullstellen. Die Staurauminhaltskurve und die Unterwasserkonsumationskurve werden durch Kurvenscharen mit einer strengen Monotonie angenähert. Durch die Monotonie können folgende Bedingungen formuliert werden:

$$
\frac{dZW_1^t}{dQ_A^t} < 0\tag{2.1.15}
$$

$$
\frac{dZW_2^t}{dQ_A^t} > 0\tag{2.1.16}
$$

Durch diese zwei Gleichungen existiert theoretisch nur eine Nullstelle, doch außerhalb des Definitionsbereiches können durch Extrapolationsfehler zusätzliche Lösungen entstehen.  $Q_A^t$ kann durch ein schnelles Abschalten von Maschinen kurzzeitig negativ werden, was eine Wasserbewegung flussaufwärts zur Folge hat. Diese negativen Durchflüssen müssen normalerweise aufgrund nichteingehaltenen Definitionsbereichs extrapoliert werden. Folgende Formeln ergeben sich dann im eingeschwungenen, stationären Zustand:

$$
Q_A^t = Q_{zu}^t + Z_{kl1}^t = Q_{ab}^t - Z_{gr}^t - Z_{kl2}^t
$$
\n(2.1.17)

$$
V_{UW}^t = V_{ZW1}^t = V_1^t \tag{2.1.18}
$$

$$
V_{ZW2}^t = V_{OW}^t = V_2^t \tag{2.1.19}
$$

Diese Modellvariante der fiktiven Stauraumtrennung bewirkt eine Reflexion von Ab- bzw. Zuflussänderungen an der Trennwand, welche tatsächliche Reflexionen in der Realität, wie zum Beispiel bei Übergängen von einem Stauraum zu einem Kanal, beschreibt.

## <span id="page-14-0"></span>**2.2 Stückweise Linearisierung von nichtlinearen Zusammenhängen**

Die stückweise Linearisierung ist eine Methode, um eine nichtlineare Funktion durch Stützstellen linear zu interpolieren, wobei eine Separation der Entscheidungsvariablen möglich sein muss. Entscheidungsvariablen sind unbekannte und kontrollierbare Systemparameter, deren Wertbestimmung der Zweck der Berechnungen ist. Zu nichtlinearen Funktionen gehören prinzipiell alle quadratischen Formeln sowie Polynome höheren Grades. Eine Eigenschaft dieser Formeln ist die nicht proportionale Änderung der Ergebnisse zu einer Änderung der Inputwerte. Solch eine Optimierung kann sehr schwierig zu lösen sein, wodurch üblicherweise eine Annäherung zu einem linearen System durchgeführt wird. Diese Modelle werden zum Beispiel durch die Methode der stückweisen Linearisierung zu einer gemischt ganzzahligen, linearen Optimierung gewandelt. Die nichtlinearen, separierbaren Funktionen besitzen prinzipiell die Grundform

$$
Maximierung \sum_{j=1}^{n} f_j(x_j)
$$
 (2.2.1)

mit der Bedingung

$$
\sum_{j=1}^{n} g_{ij}(x_j) \le 0 \qquad (i = 1, 2, ..., m). \quad (2.2.2)
$$

Die Funktionen  $f_i$  und  $g_{ij}$  sind bekannt und besitzen jeweils eine Entscheidungsvariable. Um nun dieses nichtlineare Problem linear lösen zu können, wird in der Praxis sehr oft die δ- oder die λ-Methode verwendet. Da für diese Arbeit die λ-Methode verwendet wurde, wird nun die Vorgehensweise bei der Linearisierung der elektrischen Energie eines Wasserkraftwerks in einem Beispiel gezeigt.

Prinzipiell ist die Energie in MWh definiert als

$$
E_{elek} = \frac{\eta}{3.6 \times 10^9} * E_{pot} = \frac{\eta}{3.6 \times 10^9} * m * g * h \tag{2.2.3}
$$

 $\eta$  - Wirkungsgrad in [%]

 $E_{\text{pot}}$  - potentielle Energie in [J]

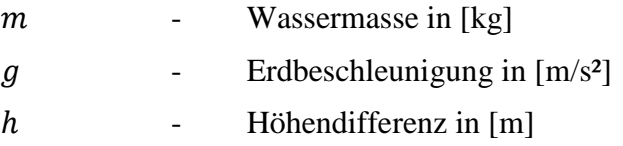

Bei der Umwandlung der potentiellen Energie in elektrische Energie geht ein Teil der Energie zum Beispiel durch Reibung verloren, was der Wirkungsgrad  $\eta$  bewirkt.  $m$  ist bezüglich eines Laufwasserkraftwerks die Masse des Wassers, welche über die Kaplanturbine geführt wird. Die Formel kann dadurch folgendermaßen umgeformt werden.

<span id="page-15-0"></span>
$$
E_{elek} = \frac{\eta * g * \rho * \Delta t}{3.6 * 10^9} * Q * (H_1 - H_2)
$$
 (2.2.4)

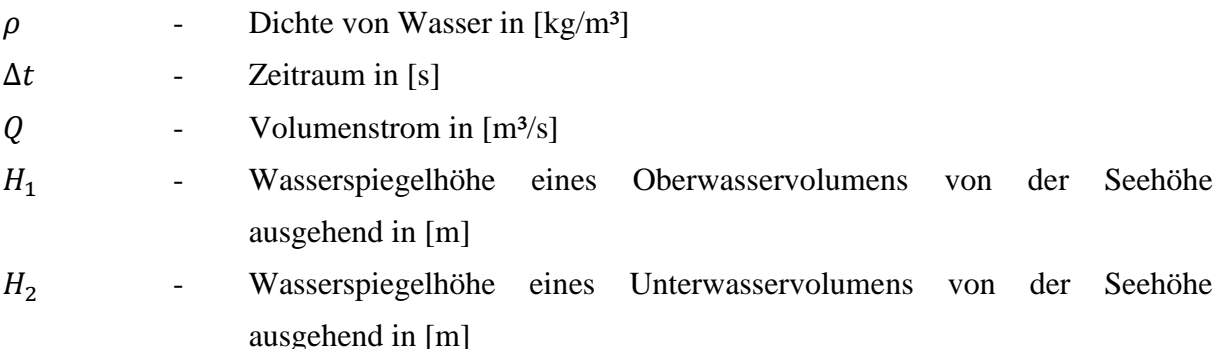

Da  $Q$ ,  $H_1$  und  $H_2$  Entscheidungsvariablen sind, handelt es sich hier um eine quadratische Optimierung, auf die wir nun die lineare Annäherung anwenden. Für eine stückweise Linearisierung müssen die Variablen des Terms  $Q * (H_1 - H_2)$  allerdings durch einen kleinen Trick separiert werden. Die folgende Tabelle zeigt eine Zusammenfassung von möglichen Transformationen.

| <b>Term</b>     | <b>Substitution</b>       | Zusätzliche Bedingung                                            | Einschränkung      |
|-----------------|---------------------------|------------------------------------------------------------------|--------------------|
| $x_1x_2$        | $x_1 x_2 = y_1^2 - y_2^2$ | $y_1 = \frac{1}{2}(x_1 + x_2)$<br>$y_2 = \frac{1}{2}(x_1 - x_2)$ | None               |
| $x_1x_2$        | $x_1 x_2 = y_1$           | $\log y_1 = \log x_1 + \log x_2$                                 | $x_1 > 0, x_2 > 0$ |
| $x_1^{x_2}$     | $x_1^{x_2} = y_1$         | $y_1 = 10^{y_2x_2}$<br>$x_1 = 10^{y_2}$                          | $x_1 > 0$          |
| $2^{x_1+x_2^2}$ | $2^{x_1+x_2^2} = v_1$     | $\log y_1 = (\log 2)(x_1 + x_2^2)$                               | None               |

**Tabelle 2.1: Transformationen für die Separation von nichttrennbaren, nichtlinearen Optimierungen [\[4\]](#page-60-3)**

Die erste Zeile der Tabelle kann nun angewendet werden und ändert die Formel [\(2.2.4\)](#page-15-0) zu

$$
E_{elek} = \frac{\eta * g * \rho * \Delta t}{3.6 * 10^9} * (y_1^2 - y_2^2)
$$
 (2.2.5)

, wobei

<span id="page-16-0"></span>
$$
y_1 = \frac{1}{2}(Q + (H_1 - H_2))
$$
\n(2.2.6)

und

$$
y_2 = \frac{1}{2}(Q - (H_1 - H_2))
$$
 (2.2.7)

definiert werden. Somit existieren nur noch zwei Entscheidungsvariablen, welche getrennt vorhanden sind.  $y_1$  und  $y_2$  können nun durch Gewichtungsfaktoren  $\lambda_{ij}$  und Stützstellen  $x_{ij}$ linear interpoliert werden. Es ergeben sich folgende Linearkombinationen zweier benachbarter Stützstellen mit den Koeffizienten  $\lambda_{ij}$ .

<span id="page-16-1"></span>
$$
y_1 = \sum_j \lambda_{1j} x_{1j}
$$
  

$$
y_2 = \sum_j \lambda_{2j} x_{2j}
$$
 (2.2.8)

Dabei müssen für die stetige Variable  $\lambda_{ij}$  folgende Bedingungen gelten.

<span id="page-16-2"></span>
$$
\lambda_{ij} \ge 0
$$
\n
$$
\sum_{j} \lambda_{ij} = 1
$$
\n(2.2.9)

Für die elektrische Energie ergibt sich dann aus den Formeln [\(2.2.5\)](#page-16-0) und [\(2.2.8\)](#page-16-1) die lineare Annäherungsformel.

$$
E_{elek} = \frac{\eta * g * \rho * \Delta t}{3.6 * 10^9} * \left( \sum_{j} \lambda_{1j} x_{1j}^2 - \sum_{l} \lambda_{2l} x_{2l}^2 \right)
$$
 (2.2.10)

Eine weitere wichtige und notwendige Beschränkung ist die Nachbarschaftsbedingung (Adjacency Condition). Diese besagt, dass maximal nur zwei benachbarte  $\lambda$  zum Beispiel  $\lambda_{1i}$ und  $\lambda_{1(j+1)}$  positiv sein dürfen. Bei einer konkaven Zielfunktion ist diese Bedingung automatisch erfüllt. Die Formel [\(2.2.10\)](#page-16-2) ist allerdings eine konvexe Funktion, wodurch weitere Beschränkungen formuliert werden müssen. Es existiert eine speziell geordnete Reihe vom Typ 2 (special ordered set of type 2 = SOS2), welche die geforderten Gleichungen aufstellt. Diese SOS2-Bedingungen sind zum Beispiel in Yalmip als Funktion enthalten und unterstützen den Lösungsalgorithmus der nachfolgend erklärten Branch-and-Bound-Methode, um ein globales und kein lokales Optimum zu finden.

### <span id="page-18-0"></span>**2.3 Branch-and-Bound Verfahren**

Wie im Kapitel [2.1](#page-10-1) beschrieben, verändern wir unser Modell zu einer gemischt ganzzahligen, linearen Optimierung. Eine häufig verwendete mathematische Methode zum Finden der besten Lösung für diese Probleme wird Branch-and-Bound genannt und führt auf einen in [Abbildung 2.3.1](#page-18-1) dargestellten Entscheidungsbaum [\[5\].](#page-60-4) Prinzipiell besteht der Algorithmus aus zwei Teilen: dem Branch (Aufteilungsschritt) und dem Bound (Schrankenschritt). Dabei werden unbrauchbare Zweige im aufgespannten Entscheidungsbaum aussortiert, um den untersuchten Lösungsraum möglichst klein zu halten. Es ist dennoch möglich, dass im ungünstigsten Fall alle Möglichkeiten aufgezählt werden müssen.

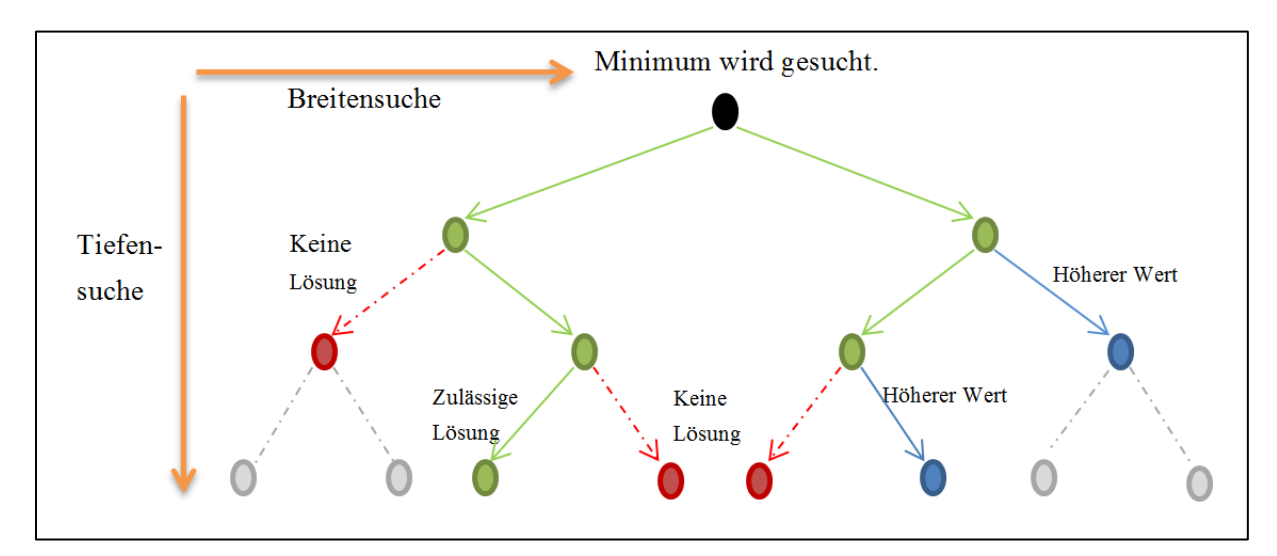

<span id="page-18-1"></span>**Abbildung 2.3.1: Illustrierung für die Vorgehensweise des Branch-and-Bound Verfahren**

Der "Branchschritt" teilt das vorliegende Problem in zwei oder mehr einfachere Teilprobleme auf und bewirkt durch wiederholte Ausführung die Entstehung einer Baumstruktur. Es existieren verschiedene Verfahren, die den Aufteilungsbaum mit unterschiedlichen Zielen vergrößern. Die drei häufigsten verwendeten Verfahren sind die Tiefensuche, die Breitensuche und die Bestensuche. In der Tiefensuche wird das letzte nicht bearbeitete Teilproblem gewählt, wodurch eine "Last In – First Out" Systematik entsteht. Durch diese Auswahlregel wird der Baum möglichst schnell in die Tiefe erweitert und es kann in kurzer Zeit eine zulässige Lösung gefunden werden, dessen Qualität allerdings fraglich ist. Im Gegensatz dazu wird bei der Breitensuche das erste in den Baum eingefügte, nicht bearbeitete Teilproblem ausgewählt. Dieses Verfahren kann in Kurzform durch "First In – First Out" beschrieben werden. In diesem Prozess geschieht, worauf der Name auch hindeutet, eine Abarbeitung der Knoten im Baum pro Ebene, bevor die Tiefe betrachtet wird. So wird in der

Regel erst relativ spät eine zulässige Lösung erhalten, wodurch allerdings die Qualität tendenziell gut ausfällt.

Der "Boundschritt" wählt gewisse Zweige des Baumes aus und berücksichtigt diese in den weiteren Berechnungen nicht mehr. Die Auswahl erfolgt durch Berechnung und Vergleich einer oberen und unteren Schranke. Erste verwendet eine vorerst optimale zulässige Lösung, welche durch die Berechnung eines kompletten Zweiges oder einer Heuristik erhalten werden kann. Die untere Schranke wird durch den Weg von der Wurzel des Baumes zu einem Teilproblem gebildet. Wenn der Wert der unteren Schranke in einem Teilproblem die obere Schranke übersteigt, kann der aktuelle betrachtete Teilbaum weggelassen werden. Falls eine bessere Komplettlösung als die obere Schranke gefunden wird, so kann diese ersetzt und als neue optimale Lösung angesehen werden.

Ein Nachteil dieser Methode ist der im ungünstigsten Fall exponentiell anwachsende Baum durch weitere mögliche Zweige und damit verbunden auch ein exponentiell ansteigender Rechenaufwand. Optimierungen können dadurch weit über den berechneten Zeitraum benötigen.

# <span id="page-20-0"></span>**3 Aufbau und Funktionsweise des Schwellkettenmodells**

Das in diesem Kapitel vorgestellte erlösmaximierende Modell ist eine gemischt ganzzahlige lineare Optimierung (MILP), welche in Matlab R2015b programmiert und mit Hilfe von Gurobi [\[6\]](#page-60-5) und Yalmip [\[7\]](#page-60-6) gelöst wurde. Während des Aufstellens des Modells wurde auf Flexibilität, Einstellmöglichkeiten und Verwendung von SI-Einheiten geachtet, damit es für den Benutzer möglichst praktikabel zu bedienen ist. Dabei werden die Werte beim Einlesen transformiert, so dass numerische Fehler aufgrund endlicher Dezimalstellen minimieren werden. Am Ende der Berechnungen werden die Variablen wieder auf die ursprünglichen Einheiten zurück geformt. Dies wird in Kapitel [3.2](#page-28-0) näher erläutert. Die im Code verwendeten Gleichungen und Ungleichungen für das Volumenstrom, Höhe, Volumen und Energie werden im nächsten Kapitel beschrieben.

### <span id="page-21-0"></span>**3.1 Formeln des Optimierungsmodells**

Die [Abbildung 3.1.1](#page-21-1) zeigt die einzelnen Komponenten des Modells für zwei Kraftwerke einer Schwellkette. Vor jedem Kraftwerk existiert ein Stau- oder Oberwasservolumen (V<sub>1</sub> oder V<sub>3</sub>) mit einem ungeraden Index und nach dem Gebäude ein Unterwasservolumen (V<sub>2</sub> oder V<sub>4</sub>) mit einer geraden Zahl. Zusätzlich sind die Höhen und die Volumenströme, wie zum Beispiel Zufluss, Kraftwerksvolumenstrom, Wehrfluss, Fischaufstiegshilfe und kleinere Zuflüsse, in der Skizze eingezeichnet. Die einzelnen Variablen sind fortlaufend nummeriert, um den Überblick bei mehreren Kraftwerksstufen nicht zu verlieren. Platzhalter für die Nummern bei den nachfolgenden Formeln ist das i im Index.

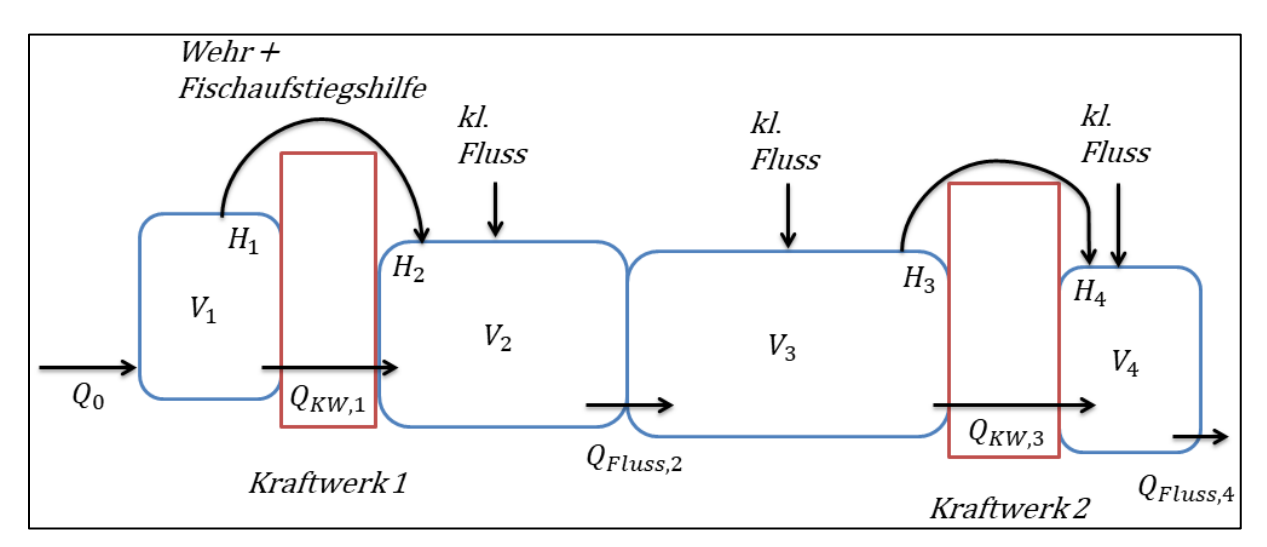

<span id="page-21-1"></span>**Abbildung 3.1.1: Skizze des Optimierungsmodells mit zwei Laufwasserkraftwerken und vier Wasservolumen**

#### <span id="page-22-0"></span>**3.1.1 Volumenstrom**

Volumenströme, oder in der weiteren Folge auch Flüsse genannt, können bei Laufwasserkraftwerken nur in eine Richtung fließen, da keine Pumpen vorhanden sind. Diese Einschränkung erfolgt durch folgende Bedingung.

$$
Q_i(t) \ge 0 \frac{\mathrm{m}^3}{\mathrm{s}} \tag{3.1.1}
$$

 $Q_i(t)$ - alle Volumenströme in [m<sup>3</sup>/s]

Der maximale Durchfluss durch die Kraftwerke ist wiederum beschränkt durch die Ausmaße der jeweiligen Turbinen. Der Wert wird aus einer importierten Tabelle Kraftwerke entnommen.

$$
Q_{KW,i}(t) \le 410 \, \text{m}^3/\text{s} \tag{3.1.2}
$$

 $Q_{KW.i}(t)$ - Wasserfluss durch die Turbine in [m<sup>3</sup>/s]

Eine weitere obere Schranke existiert durch die Fassungsgröße von Flüssen, wie die Donau oder die Drau. Zu große Volumenströme führen zu Überschwemmungen und Schäden, weshalb für alle  $Q_{Fluss}$ , wie zum Beispiel zwischen  $V_2$  und  $V_3$ , die folgende Bedingung aufgestellt wurde.

$$
Q_{Fluss,i}(t) \le 700 \, \text{m}^3/\text{s} \tag{3.1.3}
$$

 $Q_{Flussi}(t)$  -Wasserfluss von Unterwasservolumen ins nächste Oberwasservolumen in  $[m<sup>3</sup>/s]$ 

 $Q_{Fluss,i}(t)$  kann, solange ein Höhenunterschied zwischen einem Unterwasservolumen und dem nachfolgenden Oberwasservolumen besteht, nicht den Wert Null annehmen. Auch bei negativen Preisen sollte das Modell die Variable  $Q_{KW}$  auf null setzten und nicht die Höhendifferenz zwischen Oberwasservolumen und Unterwasservolumen minimieren.

#### <span id="page-23-0"></span>**3.1.2 Höhe**

Alle Höhenangaben, wie zum Beispiel die Wasserspiegelhöhe als auch die Wehrhöhe, sind als Höhen über dem Meeresspiegel zu verstehen, wodurch sie denselben Nullpunkt besitzen und leicht vergleichbar sind. Diese Werte und die Seehöhe des Grundes können aus den Querschnitten der Kraftwerke auf der Internetseite des Verbundes [\[8\]](#page-60-7) entnommen werden. Die Wasseroberfläche wurde auf Google Maps durch Multiplizieren der Länge entlang des Flusses von einem Kraftwerk zum anderen mit der ungefähren Flussbreite bestimmt. Alle Werte werden wieder aus der Kraftwerke Tabelle eingelesen. Folgende Formel ergibt somit die Höhe der Wasseroberfläche über dem Meeresspiegel.

$$
H_i(t) = \frac{V_i(t)}{O_i(t)} + H_{\text{see},i}
$$
\n(3.1.4)

 $H_i(t)$ - i-te Wasserspiegelhöhe über dem Meeresspiegel in [m]  $V_i(t)$  - i-tes Volumen in  $[m^3]$  $\theta_i(t)$  - i-te Oberfläche in [m<sup>2</sup>]  $H_{\text{See},i}$ - i-te Seehöhe in [m]

Als Bedingung muss gelten, dass die Wasserspiegelhöhe flussaufwärts nie kleiner sein kann als die Höhe flussabwärts. Dieses nicht physikalische Verhalten wurde durch die folgende Ungleichung verhindert.

$$
H_i(t) \le H_{i+1}(t) \tag{3.1.5}
$$

 $H_i(t)$ i-te Wasserspiegelhöhe von der Seehöhe ausgehend in [m]  $H_{i+1}(t)$  - i+1-te Wasserspiegelhöhe von der Seehöhe ausgehend in [m]

#### <span id="page-24-0"></span>**3.1.3 Volumen**

Für die Wasservolumina wurde eine untere Schranke, welche aus der Tabelle Kraftwerke eingelesen wird, formuliert. Dieses minimale Volumen wurde bei 2 m Wassertiefe angenommen und mit Hilfe der Oberfläche berechnet. Die nachfolgende Ungleichung beschreibt diese Bedingung und gilt für alle Zeitschritte.

$$
V_i(t) \ge V_{min} \tag{3.1.6}
$$

 $V_{min}$  - minimales Wasservolumen in [m<sup>3</sup>]

Beim Aufbauen des Modells produzierten die Kraftwerke immer die maximale Menge an Strom ohne Rücksicht auf die nachfolgenden Zeiträume. Um diesem Verhalten entgegenzuwirken, wurde eine Gleichung aufgestellt, die das Modell zwingt, die Stauwasservolumina am Ende des Berechnungszeitraumes auf die Ausgangsmenge zu bringen.

<span id="page-24-1"></span>
$$
V_{i_{ung}}(t=0) = V_{i_{ung}}(t = Ende)
$$
\n(3.1.7)

 $V_{i_{\text{ung}}}(t = 0)$  - ungerades Volumen bzw. Stauwasservolumen in [m<sup>3</sup>] zum Zeitpunkt  $t = 0$  und  $t = Ende$ 

Die beschriebenen Gleichungen zur Berechnung der Volumina im Kapitel [2.1](#page-10-1) [Analytischer](#page-10-1)  [Zusammenhang basierend auf einem](#page-10-1) Patent wurden etwas angepasst und erweitert. Es wurden Variablen zur Beschreibung von Fischaufstiegshilfen, Schleusen und Verluste über die Wehrmauer eingefügt, wodurch auch solche Rahmenbedingungen berücksichtigt werden können. Fischaufstiegshilfen und Schleusen werden als durchschnittliche Volumenströme in m³/s von der eingelesenen Tabelle Kraftwerke entnommen. Die Formel für das erste Volumen unterscheidet sich vor allem durch den nichtverzögerten Zufluss von  $Q_0(t)$  von den anderen Wasservolumina.

$$
V_1(t) = V_1(t - \Delta t) + \Delta t * (Q_0(t) - Q_{KW,1}(t) - Wehr_1 - Fischhilfe_1 - Schleuse_1)
$$
\n(3.1.8)

 $V_1(t)$ - erstes Wasservolumen in  $[m<sup>3</sup>]$  zum Zeitpunkt t  $V_1(t - \Delta t)$  - erstes Wasservolumen in [m<sup>3</sup>] zum Zeitpunkt  $t - \Delta t$ 

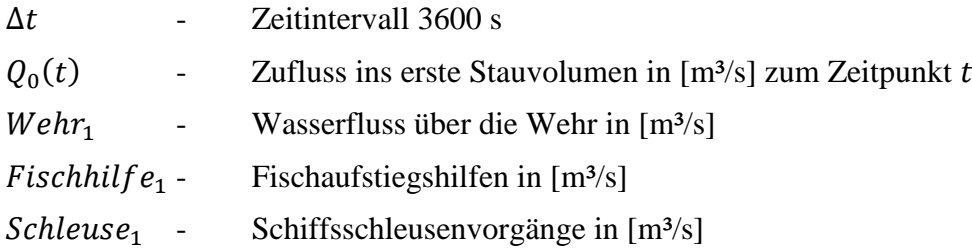

Die Variable Wehr1 berechnet sich aus 0,5 m multipliziert mit der Wehrbreite<sub>1</sub> und dem höheren Wert von  $H_1 - Wehrh\ddot{o}he_1$  oder 0. So wird die Variable Wehr<sub>1</sub> bei einer Wasserhöhe kleiner als die Wehrhöhe null.

$$
Wehr_1 = 0.5* Wehrbreite_1 * max(H_1 - Wehrhöhe_1, 0)
$$
\n(3.1.9)

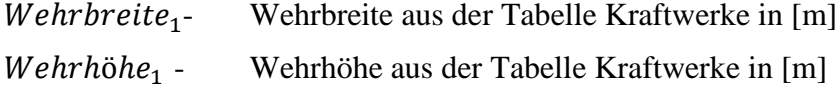

Die weiteren zwei Volumengleichungen beinhalten die Variablen des ersten Volumens mit dem Verzögerungsterm für den  $Q_{Fluss,i}$ . Zusätzlich existiert die Möglichkeit einen kleinen Fluss oder Bach durch die Variable *kl. Fluss<sub>iger</sub>* abzubilden. Diese Zeitreihe wird aus der Tabelle Fluss entnommen.

$$
V_{i_{ger}}(t) = V_{i_{ger}}(t - \Delta t) + \Delta t * (Q_{KW,i}(t) - Q_{Fluss,i}(t - t_{verz,i}) + Wehr_i +
$$
  
Fischhilfe<sub>i</sub> + Schleuse<sub>i</sub> + kl. Fluss<sub>i,ger</sub>) -  $\Delta t * t_{verz,i} * (Q_{Fluss,i}(t - t_{verz,i}) -$   
 $Q_{Fluss,i}(t - t_{verz,i} - \Delta t))$  (3.1.10)

 $V_{i_{\text{ger}}}(t)$  gerade Volumen bzw. Unterwasservolumen in  $[m^3]$  zum Zeitpunkt t  $kl. Fluss_{iger}$  kleine Wasserzuflüsse aus Bächen oder kleinen Flüssen  $t_{\text{verz},i}$ - Verzögerungszeit in [s]

$$
V_{i_{ung}}(t) = V_{i_{ung}}(t - \Delta t) + \Delta t * (Q_{Fluss,i}(t - t_{verz,i}) - Q_{KW,i}(t) - Wehr_i -
$$
  
Fischhil*fe*<sub>i</sub> - Schleuse<sub>i</sub> + kl. Fluss<sub>iung</sub>) + \Delta t \* t<sub>verz,i</sub> \* (Q<sub>Fluss,i</sub>(t - t<sub>verz,i</sub>) - (3.1.11)  
Q<sub>Fluss,i</sub>(t - t<sub>verz,i</sub> - \Delta t))

Je nachdem wieviel Laufwasserkraftwerke optimiert werden sollen, erhöht sich die Anzahl der Volumengleichungen durch For-Schleifen automatisch auf die richtige Anzahl.

#### <span id="page-26-0"></span>**3.1.4 Energie**

Laufwasserkraftwerke nutzen die potentielle Energie des aufgestauten Wassers und wandeln diese in elektrische Energie um. Die Energie kann zu jedem Zeitpunkt nicht kleiner als null werden.

$$
E_i(t) \ge 0 \tag{3.1.12}
$$

 $E_i(t)$  - Energie zum Zeitpunkt (t)

Wie im Kapitel [2.1](#page-10-1) beschrieben, wird der Term  $Q_i(t) * (H_i(t) - H_{i+1}(t))$  in der Energiegleichung durch folgende Substitutionen ersetzt und dadurch linearisiert.

$$
Sub_{1,i}(t) = \frac{\left(Q_i(t) + \left(H_i(t) - H_{i+1}(t)\right)\right)}{2} \tag{3.1.13}
$$

$$
Sub_{2,i}(t) = \frac{\left(Q_i(t) - \left(H_i(t) - H_{i+1}(t)\right)\right)}{2} \tag{3.1.14}
$$

$$
Sub_{1,i}(t) = \lambda_{1,i}(t) * approxSchritte_1
$$
\n(3.1.15)

$$
Sub_{2,i}(t) = \lambda_{2,i}(t) * approxSchritte_2 \tag{3.1.16}
$$

$$
\sum_{i} \lambda_{1,i}(t) = 1 \tag{3.1.17}
$$

$$
\sum_{i} \lambda_{2,i}(t) = 1 \tag{3.1.18}
$$

 $Sub_{1,i}(t)$  - Substitutionsvariable für die stückweise Linearisierung  $\lambda_{1,i}(t)$ () - Gewichtungsfaktoren der Stützstellen  $approxSchritte<sub>1</sub>$  - Stützstellen der Kurve

Somit ergibt sich dann für die elektrische Energie in MWh folgende Formel.

$$
E_i(t) = \frac{\eta * g * \rho * \Delta t}{3.6 * 10^9} * \left(\lambda_{1,i}(t) * \text{approxSchritte}_1^2 - \lambda_{2,i}(t) * \text{approxSchritte}_2^2\right) \tag{3.1.19}
$$

Wenn nun die produzierte Energie zum Beispiel mit einer Spotmarktpreisprognose multipliziert wird, ergibt sich die zu maximierende Zielfunktion.

$$
Objective = \sum_{t=0}^{N} Preis(t) * \sum_{i} E_i(t)
$$
 (3.1.20)

Das Ergebnis dieser Optimierung ist der höchste Wert der Summenerlöse aller Kraftwerke über den gesamten Zeitraum. Auch andere Werte der Berechnung werden in CSV-Dateien geschrieben und in Diagrammen dargestellt.

### <span id="page-28-0"></span>**3.2 Nummerische Skalierung der Variablen**

Jede Berechnung auf einem elektronischen Gerät verwendet nur eine gewisse Anzahl von Stellen einer Zahl. Dies bedeutet, dass jede Berechnung nicht unendlich genau durchgeführt wird, sondern zum Beispiel bei der sechsten Stelle abgeschnitten wird. Dieses Verhalten kann bei Nichtbeachtung zu nummerischen Problemen führen, die ein Lösen des Modells unmöglich machen können. Die Lösung ist eine Skalierung jedes Wertes um die Zahl 1. Der einfachste Weg um dies zu erreichen ist über die Einheitenformel der Energie. Die Formel lautet

$$
\rho * g * Q * t * h * \eta = E_{elek} \tag{3.2.1}
$$

und mit eingesetzten Einheiten

$$
\frac{\text{kg}}{\text{m}^3} \times \frac{\text{m}}{\text{s}^2} \times \frac{\text{m}^3}{\text{s}} \times \text{s} \times \text{m} \times 1 = \text{Ws} = \frac{1}{3.6 \times 10^9} \text{MWh.}
$$
 (3.2.2)

Nun können durch Multiplizieren oder Dividieren von Zehnerpotenzen die Größenordnungen angepasst werden. Kubikmeter ist die Einheit für Volumina, welche in diesem Modell ungefähr zwischen  $10^5$  und  $10^8$  Größenordnungen besitzen. Wenn nun m<sup>3</sup> durch  $10^6$ dividiert wird, kann die Einheit kg auch durch 10<sup>6</sup> dividiert werden, wodurch sich die Stellen der Wasserdichte nicht ändern, jedoch die Größenordnung der Volumen. Diese Systematik angewendet auf die einzelnen Einheiten ergibt

$$
\frac{\text{kg} * 10^6}{\text{m}^3 * 10^6} * \frac{\text{m} * 10^4}{\text{s}^2 * 10^2} * \frac{\text{m}^3 * 10^2}{\text{s} * 10^6} * \frac{\text{s}}{10^2} * \frac{\text{m}}{10^2} = \frac{10^{-6}}{3.6 * 10^9} \text{MWh.}
$$
 (3.2.3)

Um das Modell möglichst anwenderfreundlich zu halten, werden die Eingangsdaten beim Importieren skaliert und bei der Ausgabe wieder zurücktransformiert. Für den besseren Überblick sind die Skalierungen jeder Einheit in der nachfolgenden Tabelle aufgelistet.

| <b>Variable</b> | <b>Einheit</b> | <b>Skalierung</b> |
|-----------------|----------------|-------------------|
| Höhe            | m              | 10 <sup>2</sup>   |
| Fläche          | m <sup>2</sup> | 10 <sup>4</sup>   |
| Volumen         | m <sup>3</sup> | 10 <sup>6</sup>   |
| Masse           | kg             | 10 <sup>6</sup>   |
| Zeit            | S              | $10^2$            |

**Tabelle 3.1: Skalierung der Variablen innerhalb des Modells um Rundungsfehler zu umgehen**

### <span id="page-30-0"></span>**3.3 Daten und Annahmen**

Für die möglichst reale Modellierung wurden die drei Drauwasserkraftwerke Annabrück, Edling und Schwabeck herangezogen. Hierfür wurden die Werte in [Tabelle 3.4](#page-31-0) von den jeweiligen Querschnitten der Kraftwerke auf der Verbund-Homepage [\[8\]](#page-60-7) abgelesen. Mit diesen Höhenangaben und vermessenen Wasseroberflächen mit Hilfe von Google Maps konnten die jeweiligen Wasservolumen berechnet werden. Für die minimalen Wassermengen wurde eine minimale Höhe von 2 m über dem Grund in der Nähe des Wasserkraftwerks angenommen. Für die Übergabe diversester Annahmen und Daten wurde der Import durch eine Excel Tabelle implementiert, wodurch die Eingangsdaten übersichtlich dargestellt sind und leicht geändert werden können.

#### Konstanten

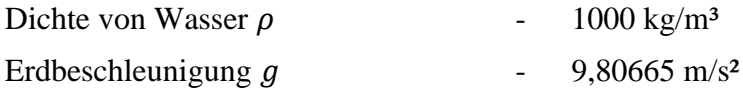

#### Annahmen

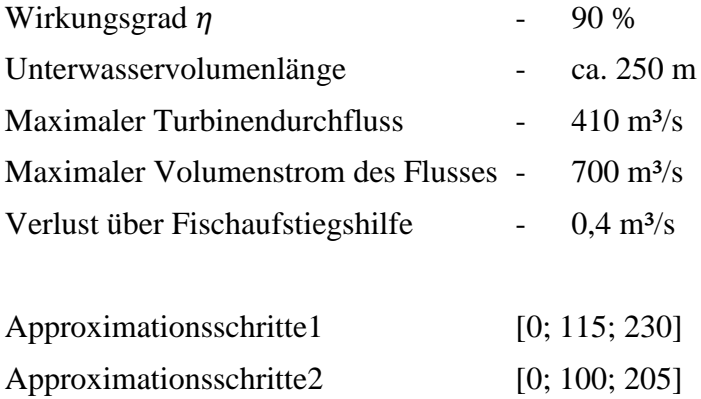

| <b>Maximalvolumen</b><br><b>Kraftwerks-</b> |              | <b>Maximalvolumen</b> |
|---------------------------------------------|--------------|-----------------------|
| name                                        | oben $[m^3]$ | unten $[m^3]$         |
| Annabrück                                   | 64.400.000   | 320.000               |
| Edling                                      | 186.900.000  | 120.000               |
| Schwabeck                                   | 46.000.000   | 80.000                |

**Tabelle 3.2: Berechnete obere und untere Maximalvolumina für drei Draukraftwerke**

**Tabelle 3.3: Berechnete ober und unter Minimalvolumina und gemessene Wasseroberflächen für drei Draukraftwerke**

| <b>Kraftwerks-</b> | <b>Mindestvolumen</b> | <b>Mindestyolumen</b> | Wasserfläche | Wasserfläche  |
|--------------------|-----------------------|-----------------------|--------------|---------------|
| name               | oben $[m^3]$          | unten $[m^3]$         | oben $[m^2]$ | unten $[m^2]$ |
| Annabrück          | 7.000.000             | 74.400                | 3.500.000    | 37.200        |
| Edling             | 21.000.000            | 50.400                | 10.500.000   | 25.200        |
| Schwabeck          | 4.000.000             | 51.400                | 2.000.000    | 25.700        |

Daten

<span id="page-31-0"></span>**Tabelle 3.4: Werte aus Querschnitten der Kraftwerke auf der Verbund-Homepage [\[8\]](#page-60-7)**

| <b>Kraftwerks-</b> | Wehrhöhe | Wehrbreite        | <b>Schleusen</b>    | Grundseehöhe | Grundseehöhe |
|--------------------|----------|-------------------|---------------------|--------------|--------------|
| name               | [m]      | $\lceil m \rceil$ | [m <sup>3</sup> /s] | oben [m]     | unten $[m]$  |
| Annabrück          | 416,40   | 54,00             |                     | 398,00       | 379,50       |
| Edling             | 390,80   | 45,00             |                     | 373,00       | 365,00       |
| Schwabeck          | 369,02   | 56,25             |                     | 351,69       | 341,69       |

# <span id="page-32-0"></span>**4 Ergebnisse: Optimale Fahrweise der Schwellkette für ausgewählte Szenarien**

In diesem Kapitel werden Ergebnisse der Optimierung von ausgewählten Szenarien mit künstlichen und realen Werten dargestellt und erläutert. Als Beispielkraftwerke wurden drei Laufwasserkraftwerke der Drau verwendet: Annabrück, Edling und Schwabeck. Die diversesten Daten konnten direkt auf der Homepage des Verbundes [\[8\]](#page-60-7) bezogen werden. Zuerst werden die Eingangsdaten näher beleuchtet und gegebenenfalls die stündliche Preiszeitreihe dargestellt. Die Ergebnisse werden durch Diagramme der Kraftwerksvolumenströme, der produzierten Energie und der Wasserspiegelhöhe verdeutlicht. Die einzelnen Szenarien unterscheiden sich durch den Zufluss, der Preiszeitreihe und den Zeitraum der Berechnungen.

### <span id="page-33-0"></span>**4.1 Variabler Zufluss**

Eine der ersten Berechnungen dieses Modells wurde mit einer künstlichen, flussvariablen Ausgangssituation durchgeführt. Diese Optimierung dient als Plausibilisierung der Berechnungen und zur Einflussevaluierung des Zuflusses. Die Preiszeitreihe besitzt in diesem Szenario den konstanten Wert von 10 €/MWh. Der Zufluss wiederum nimmt die Werte 300 m³/s bis 700 m³/s an und weist den in [Abbildung 4.1.1](#page-33-1) gezeigten Verlauf mit zwei Spitzen in den Stunden 5 bis 6 und in der Stunde 18 auf. Zusätzlich sind die Ergebnisse der berechneten Volumenströme der drei Kraftwerke dargestellt.

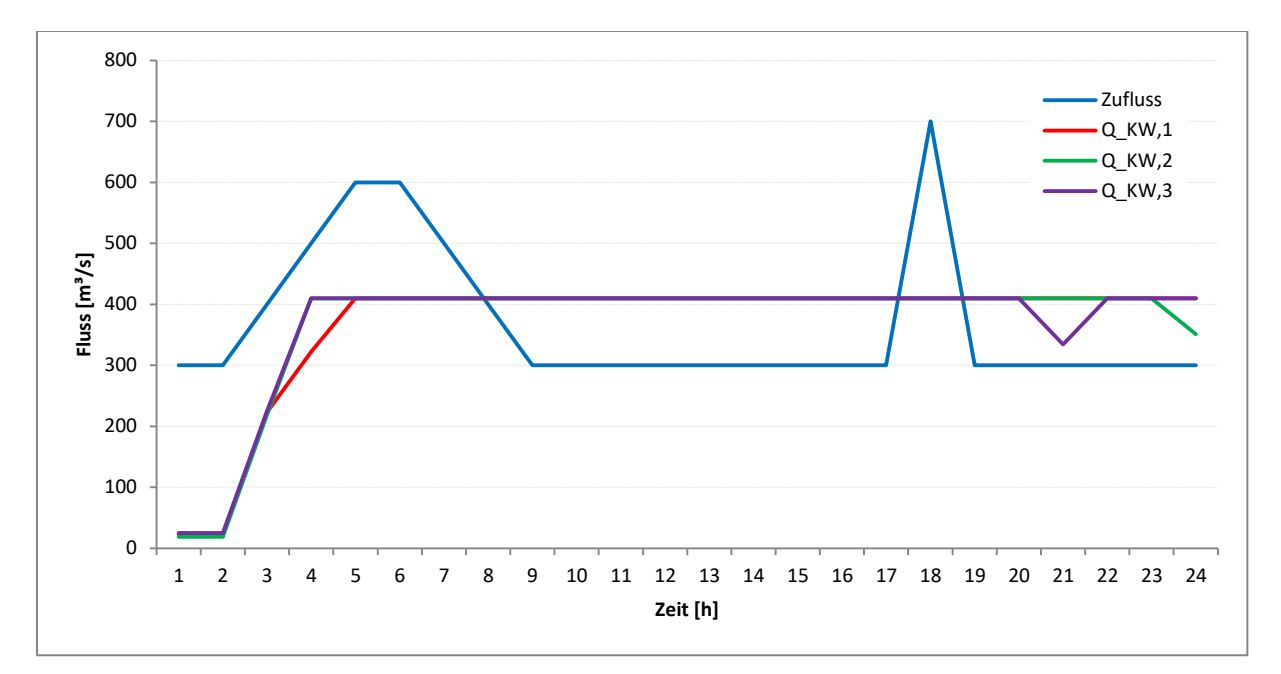

<span id="page-33-1"></span>**Abbildung 4.1.1: Zeitlicher Verlauf des Zuflusses und der Kraftwerksvolumenströme aller drei Kraftwerke**

Die Auswirkung des variablen Zuflusses zeigt sich in den Ergebnissen sehr begrenzt. Die Volumenströme durch die Laufwasserkraftwerke verlaufen über den gesamten Tag konstant bis auf den Anfang, der eine Einschwingphase zeigt, und die letzten Stunden. Die ersten Stunden nutzt das Modell zur Maximierung der Höhendifferenz zwischen dem Ober- und Unterwasservolumen. Durch den geringen Kraftwerksvolumenstrom sinkt die Höhe des Unterwasservolumens bis zur minimalen Höhe. Ab Stunde 4 bzw. 5 leiten die Kraftwerke die maximale Menge an Wasser über die Turbinen. Am Ende des Berechnungszeitraumes werden die Wasservolumen durch die variierenden Volumenströme ausgeglichen und nehmen wieder den Ausgangswert an. Dies geschieht durch die Formel [\(3.1.7\)](#page-24-1), da das Startvolumen gleich dem Endvolumen sein muss.

Auch die Volumina und Wasserspiegelhöhen ändern sich bis auf das erste Oberwasservolumen, welches in diesem Szenario eine Spanne von ungefähr einen Meter besitzt, und die Unterwasservolumen nicht gravierend. Der über die Stunden unterschiedliche Wasserzufluss wird in dem ersten Stauvolumen komplett absorbiert und hat keinen Einfluss auf die restlichen Volumina. Dies ist in der nachfolgenden [Abbildung 4.1.2](#page-34-0) der Wasserspiegelhöhe ersichtlich. H2 ist nicht ersichtlich, da die Linie unter H3 liegt. Gleiches gilt auch für die Variable H4, welche sehr ähnliche Werte zu H5 besitzt.

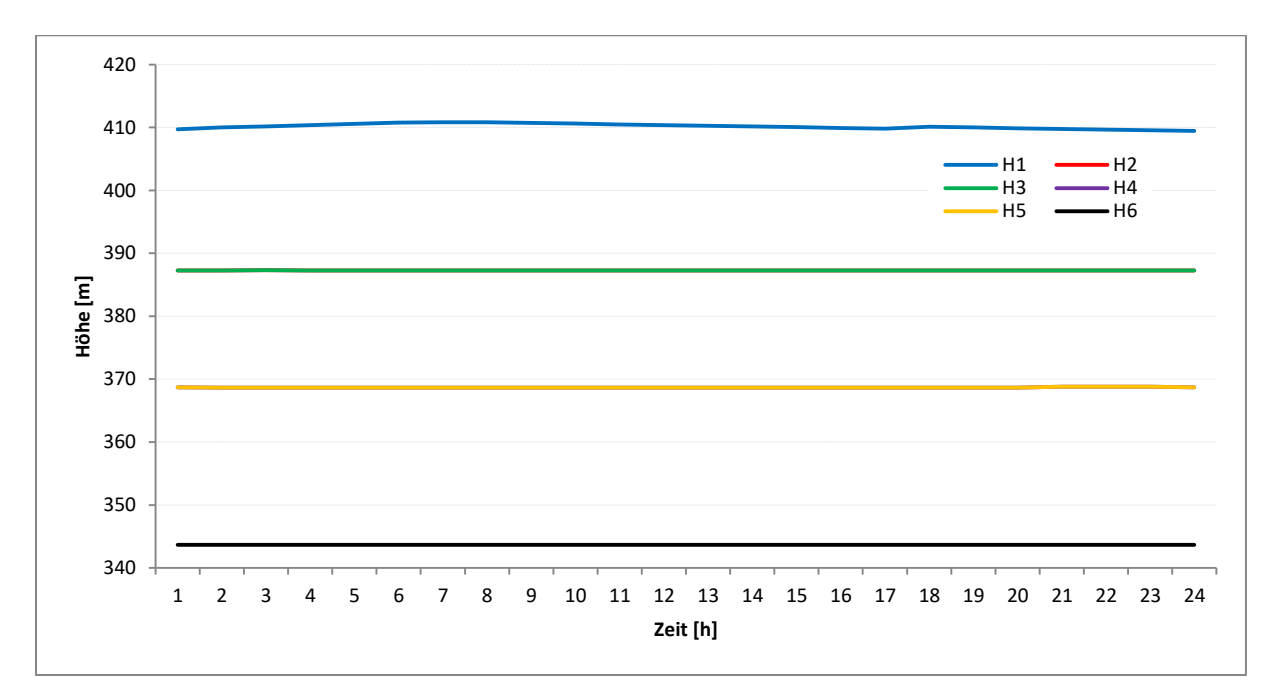

<span id="page-34-0"></span>**Abbildung 4.1.2: Berechneter, zeitlicher Verlauf der Wasserspiegelhöhen der Ober- und Unterwasservolumina**

### <span id="page-35-0"></span>**4.2 Variabler Zufluss und fiktive Preise**

Nun wird zusätzlich zu den unterschiedlichen Flusswerten auch der Preis variiert. Die Preiszeitreihe besitzt künstlich sehr große Extrema wie zum Beispiel in der Stunde 14 den Wert 100 €/MWh oder in der Stunde 21 den Preis -100 €/MWh. Mit dieser ersten Preisvariation sollen die Auswirkungen im Modell erprobt werden, da reale Spotmarktpreise in dieser Spanne wahrscheinlich sind. Der Zufluss besitzt zwei Spitzen in den Stunden 5 bis 6 mit  $600 \text{ m}^3$ /s und in der Stunde 18 mit  $700 \text{ m}^3$ /s.

Das plausible Verhalten des Modells ist eine maximale Stromproduktion vor allem in den hochpreisigen Stunden und eine minimale bis keine Erzeugung in den negativen Stunden. Dadurch maximiert die Optimierung die Erlöse der Kraftwerke. Dieses vorhergesagte Ergebnis liefert auch die Optimierung. Nach einer Einschwingphase in den Anfangsstunden, welche die Unterwasservolumen auf die minimale Höhe absenken lässt, wird die maximale Wassermenge durch die Turbine geführt. In der Stunde 21 wird der Volumenstrom aufgrund des negativen Preises nahezu auf 0 m<sup>3</sup>/s verringert, wodurch die produzierte Energie in dieser Stunde sehr gering ausfällt. Ansonsten würden Kosten für die Entsorgung des Stromes für die Kraftwerke anfallen.

Durch dieses in [Abbildung 4.2.1](#page-35-1) gezeigte Verhalten kann bei zu viel erneuerbarer Einspeisung das Netz unterstützt werden und zusätzlich wird die Wirtschaftlichkeit der Laufwasserkraftwerke verbessert.

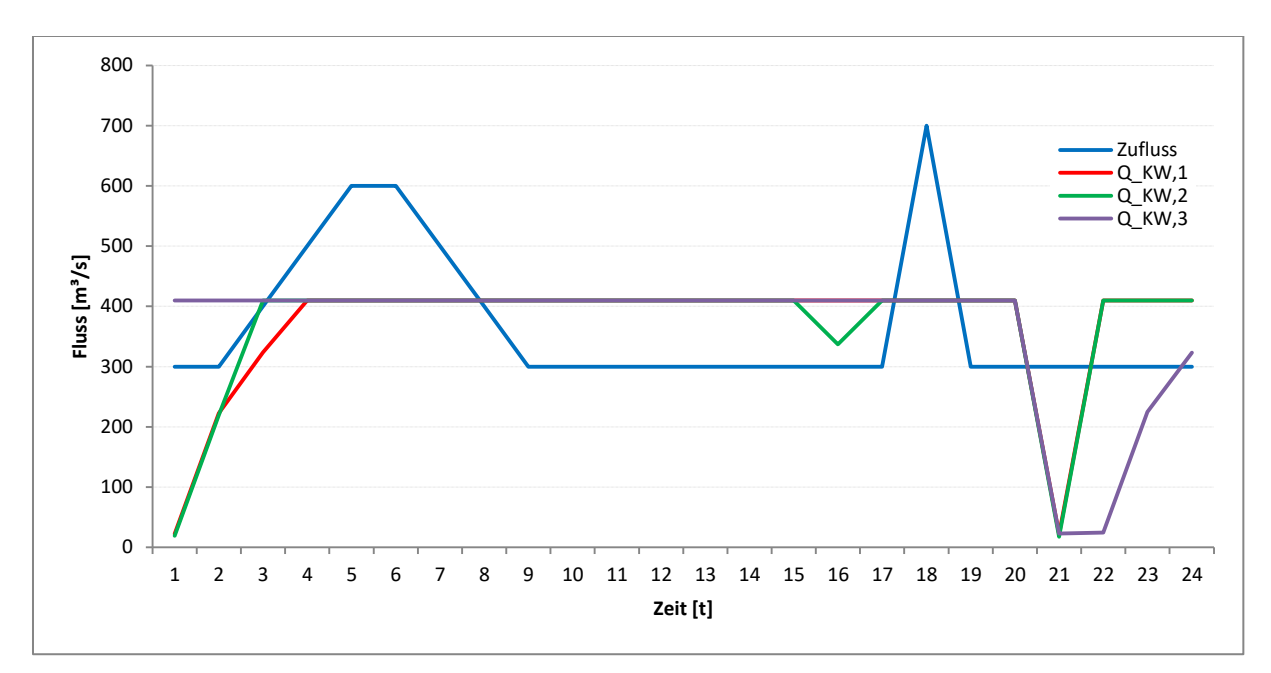

<span id="page-35-1"></span>**Abbildung 4.2.1: Berechneter, zeitlicher Verlauf der Volumenströme durch die Kraftwerke bei einem variablen Zufluss und mit fiktiven Preisen**

[Abbildung 4.2.2](#page-36-0) zeigt die zeitliche Abfolge der produzierten Energie der drei Kraftwerke. Die Linien verlaufen sehr ähnlich zu den Volumenströmen. Nach der Einschwingphase in den ersten 4 Stunden produzieren die Kraftwerke sehr konstant Strom. Die Energieproduktion des ersten Kraftwerks variiert von Stunde 4 bis 20 aufgrund des unterschiedlichen Zuflusses, welcher sich auf den Höhenunterschied auswirkt. In Stunde 21 beträgt die Stromproduktion aufgrund des negativen Preises von -100 €/MWh nur ungefähr 20 MWh pro Erzeuger. Kraftwerk 1 fährt in den Stunden 22 bis 24 anders als die anderen beiden. Dies wird durch die Formel [\(3.1.7\)](#page-24-1) hervorgerufen, wodurch die verbrauchten Wassermengen der maximalen Fahrweise in den Anfangsstunden später in den Stunden 22 bis 24 wieder aufgestaut werden müssen.

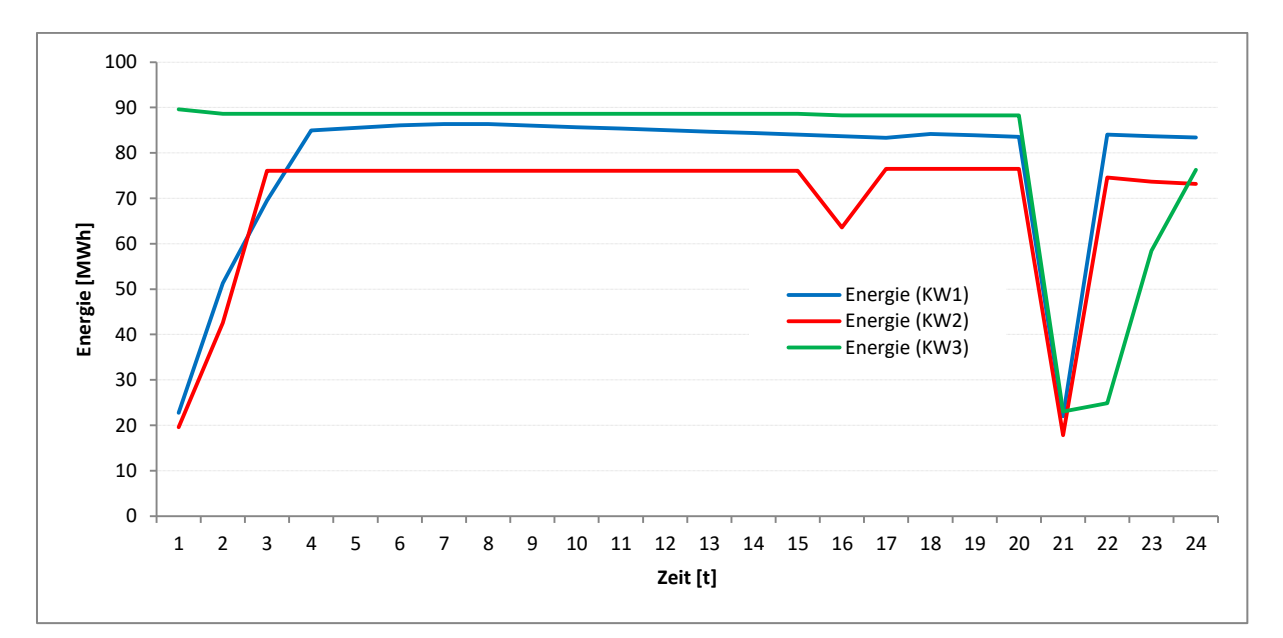

<span id="page-36-0"></span>**Abbildung 4.2.2: Energieerzeugung von drei Kraftwerken über einen Zeitbereich von 24 Stunden bei einem variablen Zufluss und mit fiktiven Preisen**

## <span id="page-37-0"></span>**4.3 Variabler Zufluss und reguläre Spotmarktpreise eines Werktages**

In diesem Kapitel wird wieder ein fiktiver variabler Zufluss verwendet, welcher zwei Spitzen in den Stunden 5 bis 6 und in der Stunde 18 besitzt. Die Preiszeitreihe hat in diesem Szenario reale Spotmarkt-Werte vom 27.09.2017 der EXAA Energy Exchange Austria. Diese sind wie in der folgenden [Abbildung 4.3.1](#page-37-1) auf einem Niveau, welches an gewöhnlichen Werktagen auftritt, ersichtlich. Gewöhnlich bedeutet, dass die Erzeugung von erneuerbaren Einspeisern nicht übermäßig und der Verbrauch normal hoch ist. Durch die Photovoltaikeinspeisung entstehen die niedrigeren Preise am Nachmittag mit dem Minimum in den Stunden 14 und 15.

![](_page_37_Figure_2.jpeg)

**Abbildung 4.3.1: Spotmarktpreise der EXAA vom 27.09.2017** 

<span id="page-37-1"></span>Das Ergebnis der Berechnung zeigt in der [Abbildung 4.3.2](#page-38-0) wie zu erwarten eine Absenkung der Turbinendurchflussmenge in den Morgenstunden 2 bis 5, welche die günstigsten Stunden des Tages waren. Die unterschiedliche Fahrweise der Kraftwerke am Anfang wird durch die Einschwingphase hervorgerufen, da die Preise in den frühen Tagesstunden sehr ähnlich sind. Die restlichen Preisschwankungen nehmen keinen weiteren Einfluss auf den Kraftwerksfahrplan.

![](_page_38_Figure_0.jpeg)

<span id="page-38-0"></span>**Abbildung 4.3.2: Zeitlicher Verlauf des Zuflusses und der Volumenströme durch die Kraftwerke mit realen Spotmarktpreisen eines Werktages**

Der Verlauf der Energieerzeugung ist in der [Abbildung 4.3.3](#page-38-1) sehr ähnlich zu den zuvor gezeigten Volumenströmen. Die Unterschiede werden alleine durch die Höhendifferenz des Ober- und Unterwasserspiegels verursacht. Hervorzuheben ist hier vor allem die Energie (KW1), die ab Stunde 6 kontinuierlich auf das Niveau von Stunde 1 abnimmt. Die minimalen Stromproduktionen der ersten Stunden betragen ungefähr 20 bis 25 MWh.

Die Erlösdifferenz dieser Fahrweise zu einem konstanten Fahrplan mit der gleichen Stromproduktion von 76,33 MWh beträgt für den ganzen Tag als Summe über alle drei Kraftwerke 4.312 €.

![](_page_38_Figure_4.jpeg)

<span id="page-38-1"></span>**Abbildung 4.3.3: Zeitliche Darstellung des Ergebnisses der Energieerzeugung mit Spotmarktpreisen des Werktages 27.09.2017**

## <span id="page-39-0"></span>**4.4 Variabler Zufluss und reguläre Spotmarktpreise von Werktagen für 48 Stunden**

Wie im letzten Kapitel wird auch hier ein variabler Zufluss verwendet, der in den Stunden 5 bis 6 eine Spitze mit maximal 600 m<sup>3</sup>/s und in der Stunde 18 eine zusätzliche mit 700 m<sup>3</sup>/s besitzt. Die Preiszeitreihe enthält nun allerdings zwei reguläre Werktage. Diese Spotmarktpreise, wie in [Abbildung 4.4.1](#page-39-1) gezeigt, besitzen die typischen 2 "Höcker" pro Tag, welche durch die Photovoltaikeinspeisung mittags und nachmittags entstehen. Die Werte bewegen sich im Bereich von 24 bis 63 €/MWh. Die Berechnungsdauer für 48 Stunden ist je nach Eingangsdaten für drei Kraftwerke in einem akzeptablen Rahmen von ungefähr 3 Stunden.

![](_page_39_Figure_2.jpeg)

<span id="page-39-1"></span>**Abbildung 4.4.1: Verlauf der Spotmarktpreise der EXAA für die Tage 16.10. und 17.10.2017**

Die Berechnungen zeigen wieder eine Vermeidung der tiefen Preise. Die Volumenströme durch die Kraftwerke in [Abbildung 4.4.2](#page-40-0) sind in den ersten Stunden sehr gering bei ungefähr 25 m³/s. In den Stunden 13 bis 15 und 24 bis 30 fährt das erste Kraftwerk der Schwellkette unterschiedlich zu den beiden anderen. Der Grund für dieses Verhalten liegt wieder bei der Formel [\(3.1.7\)](#page-24-1) und ist in der [Abbildung 4.4.3](#page-41-0) an der Linie "Energie (KW1)" durch die fallende Energieerzeugung ersichtlich. Das Kraftwerk staut am ersten Tag mehr Wasser auf und muss dafür am zweiten Tag mehr über die Turbine ableiten, um am Ende des Zeitraumes dieselbe Menge an Wasser in den Volumen zu besitzen.

In diesem Szenario beträgt die Erlösdifferenz dieses Fahrplans zu einem konstanten Fahrplan bei 72,15 MWh in Summe 20.982 €.

![](_page_40_Figure_2.jpeg)

<span id="page-40-0"></span>**Abbildung 4.4.2: Zeitlicher Verlauf des Zuflusses und der Kraftwerksvolumenströme für 48 Stunden mit Spotmarktpreisen vom 16. und 17.10.2017**

Die [Abbildung 4.4.3](#page-41-0) zeigt den zeitlichen Verlauf der produzierten Energie für 48 Stunden. In den ersten Stunden werden die niedrigsten Preise des Berechnungszeitraumes vermieden. Kraftwerk 1 staut die variierenden Zuflussmengen auf und besitzt eine abfallende Stromproduktion durch die geringer werdende Höhendifferenz zwischen Ober- und Unterwasservolumen. Es besitzt nicht genügend Freiheit im System, um die Absenkung der Energieproduktion von den Stunden 13 bis 15 auf die Stunden 26 bis 29 während der niedrigeren Spotmarktpreise zu verlegen. Die Fahrpläne des zweiten und dritten Kraftwerks sind sehr ähnlich zueinander.

![](_page_41_Figure_1.jpeg)

<span id="page-41-0"></span>**Abbildung 4.4.3: Zeitlicher Verlauf der Energie für 48 Stunden mit Spotmarktpreisen vom 16. und 17.10.2017**

## <span id="page-42-0"></span>**4.5 Konstanter Zufluss mit negativen Spotmarktpreisen eines Sonntags**

Dieses Szenario soll ein Verhalten mit sehr hoher Windeinspeisung und niedrigem Verbrauch wiederspiegeln, wodurch die Spotmarktpreise im Tagesmittel negativ sein können. Aufgrund des starken Ausbaus der Windkraftwerke treten solche Tage am Wochenende immer öfter auf und belasten durch die dezentralen Standorte auch das Stromnetz. Ein Tag, an welchem dies zutraf, war Sonntag der 29.10.17. Wie in der [Abbildung 4.5.1](#page-42-1) ersichtlich bewegen sich die Preise zwischen -76 €/MWh in den Stunden 4 bis 5 und maximal 32,58 €/MWh in der Stunde 19, wobei der Mittelwert über den Tag bei ungefähr -14,88 €/MWh lag. Der Zufluss wird konstant in diesem Szenario bei 300 m<sup>3</sup>/s gehalten.

![](_page_42_Figure_2.jpeg)

**Abbildung 4.5.1: Verlauf der Spotmarktpreise der EXAA vom 29.10.17**

<span id="page-42-1"></span>Das Modell versucht die negative Preise größtenteils zu vermeiden, wobei es den Kraftwerksvolumenstrom nach den Preisen gewichtet reduziert. In den negativsten Stunden 4 und 5 mit einem Spotmarktpreis von -76  $\epsilon/MWh$  besitzt deshalb auch der Volumenstrom durch die Kraftwerke bei nur ungefähr 23 m³/s. Zusätzlich ist der Einfluss des zweitniedrigsten Preises mit zirka -61 €/MWh in der Stunde 8 in [Abbildung 4.5.2](#page-43-0) ersichtlich. Ab Stunde 11 müssen die Kraftwerke die zusätzlich aufgestauten Wassermengen verbrauchen, um am Ende der Berechnungszeit die gleichen Stauvolumina zu erreichen.

Die Umsatzdifferenz in diesem Beispiel besitzt im Vergleich zu einer konstanten Fahrweise bei 58,86 MWh den summierten Wert 57.738 €. Dies bedeutet, dass durch den negativen Tagesmittelwert des Spotmarktpreises die Kosten der Stromabnahme um fast 60.000 €

reduziert werden konnten. Der Tagesumsatz bleibt mit – 5.339 € für diesen Tag dennoch negativ.

![](_page_43_Figure_1.jpeg)

<span id="page-43-0"></span>**Abbildung 4.5.2: Zeitlicher Verlauf des Volumenstromes der drei Kraftwerke bei negativen Preisen und konstantem Zufluss**

![](_page_43_Figure_3.jpeg)

**Abbildung 4.5.3: Energieproduktionsverlauf der drei Kraftwerke für einen konstanten Zufluss und negative Spotmarktpreise**

## <span id="page-44-0"></span>**4.6 Variabler Zufluss mit negativen Spotmarktpreisen für 48 Stunden**

Nun werden die Eingangsdaten zusätzlich mit einem variablen Zufluss versehen und der Berechnungszeitraum auf 48 Stunden erhöht. Der variable Zufluss besitzt wieder in den Stunden 5 bis 6 eine Spitze bei 600 m<sup>3</sup>/s und ein Maxima in der Stunde 18 bei 700 m<sup>3</sup>/s. In [Abbildung 4.6.1](#page-44-1) ist der Spotmarktpreisverlauf vom 29. und 30.10.2017 ersichtlich, wobei der 29. ein Sonntag mit einer großen Menge an Windstromerzeugung war. Der geringe Verbrauch am Sonntag und die hohe erneuerbare Erzeugung sind die Gründe für die sehr negativen Preise in den ersten 10 Stunden. Die Windstärke nahm am späteren Sonntag und im Laufe des Montags ab, wodurch die Preise in der Stunde 43 einen Wert von 61,01 €/MWh erreichten.

![](_page_44_Figure_2.jpeg)

**Abbildung 4.6.1: Verlauf der Spotmarktpreise der EXAA vom 29. und 30.10.17**

<span id="page-44-1"></span>Das Modell zeigt ein sehr ähnliches Verhalten zum vorherigen Kapitel [4.5.](#page-42-0) Der große Unterschied ist die Berechnungsdauer von 48 Stunden. Diese ermöglicht es der Optimierung mehr Freiheit zur Verfügung zu haben. Die Kraftwerke können, wie in [Abbildung 4.6.2](#page-45-0) ersichtlich, die negativen Preise in den ersten 11 Stunden mehr vermeiden als im vorherigen Szenario und verschieben die Energieproduktion in die späteren Stunden bzw. den Montag danach. Der minimale Kraftwerksvolumenstrom beträgt in den Stunden von 2 bis 8 ungefähr 17,6 m<sup>3</sup>/s. Die Kraftwerke 1 und 3 können noch für einen Spotmarktpreis von -8,72 €/MWh in der Stunde 14 den Volumenstrom reduzieren.

![](_page_45_Figure_0.jpeg)

<span id="page-45-0"></span>**Abbildung 4.6.2: Zeitliche Darstellung des Zuflusses und der Kraftwerksvolumenströme mit realen negativen Spotmarktpreisen in einem Zeitraum von 48 Stunden**

Die in [Abbildung 4.6.3](#page-45-1) aufgetragene Energie zeigt für Kraftwerk 1 wieder ein Sammeln der Wassermenge und dadurch eine erhöhte Produktion überwiegend in den Stunden 15 bis 20. Danach senkt sich die Erzeugung mit dem Oberwasserspiegel ab, bis er am Ende das Anfangsniveau erreicht. Die Kraftwerke 1 und 3 besitzen in der Stunde 14 genügend Freiheit, um auch dort noch die Energieproduktion auf ungefähr 36 MWh zu reduzieren.

Der zusätzliche Erlös, welcher sich durch diese variable Fahrweise im Gegensatz zu einer konstanten bei 70,15 MWh ergibt, beträgt 114.001 €, da die stark negativen Preise größtmöglich vermieden werden können.

![](_page_45_Figure_4.jpeg)

<span id="page-45-1"></span>**Abbildung 4.6.3: Produzierte Energie von drei Kraftwerken für reale negative Spotmarktpreise bei einem Zeitraum von 48 Stunden**

## <span id="page-46-0"></span>**4.7 Trockenes Wasserjahr mit positiven Spotmarktpreisen für 48 Stunden**

In diesem Kapitel wurde ein trockenes Jahr mit einem konstanten Zufluss von 200 m<sup>3</sup>/s für einen Berechnungszeitraum von 48 Stunden und realen positiven Spotmarktpreisen der Werktage 16. und 17.10.2017 verwendet. Die Spotmarktpreise besitzen pro Tag jeweils eine Spitze, welche ungefähr in den Stunden 8 und 9 auftritt, und eine weitere in den Stunden 19 und 20. Die Höhen dieser Maxima variieren von ungefähr 52 bis 62 €/MWh. Der niedrigste Preis in diesen beiden Tagen ist in der Stunde 4 mit einem Wert von 24,44 €/MWh. Diese Eingangsdaten sollen als Beispiel für ein trockenes Jahr dienen, in welchem viel weniger Wassermengen verfügbar sind.

![](_page_46_Figure_2.jpeg)

**Abbildung 4.7.1: Spotmarktpreise der EXAA für die Werktage 16. und 17.10.2017**

<span id="page-46-1"></span>Die Ergebnisse der Berechnungen zeigen ein eindeutiges Bild. Die geringeren Wassermengen werden hauptsächlich für die Stunden mit den höheren Preisen verwendet, um den Erlös größtmöglich zu maximieren. Auf diese Weise entstehen analog zu den Spotmarktpreisen über die 2 Tage 4 "Höcker", welche in [Abbildung 4.7.2](#page-47-0) erkennbar sind. Die Fahrweise der einzelnen Kraftwerke unterscheidet sich zeitlich etwas voneinander.

![](_page_47_Figure_0.jpeg)

<span id="page-47-0"></span>**Abbildung 4.7.2: Zeitlicher Verlauf des Zuflusses und der Kraftwerksvolumenströme in einem trockenen Jahr für einen Berechnungszeitraum von 48 Stunden**

Die in [Abbildung 4.7.3](#page-47-1) veranschaulichte erzeugte Energie zeigt ebenfalls die 4 "Höcker", die je nach Kraftwerk etwas anders ausgeprägt sind. Zusätzlich ist ein Aufstau- und Verbrauchverhalten bei dem ersten Kraftwerk erkennbar. Dies entsteht durch das Aufnehmen der überschüssigen Wassermengen im ersten Stauwasservolumen während den Stunden mit niedrigen Preisen und dem dadurch größeren Höhenunterschied.

Der Erlös vergrößert sich durch diesen Fahrplan im Vergleich zu einer konstanten Energieproduktion von 50,55 MWh um 38.568 €. Dieser Wert ist durch die hohe Freiheit, die das Modell in diesem Szenario besitzt, und durch eine sehr variable Fahrweise erreichbar.

![](_page_47_Figure_4.jpeg)

<span id="page-47-1"></span>**Abbildung 4.7.3: Darstellung der produzierten Energie für ein trockenes Jahr für einen Berechnungszeitraum von 48 Stunden**

## <span id="page-48-0"></span>**4.8 Nasses Wasserjahr mit positiven Spotmarktpreisen für 48 Stunden**

Das letzte Beispiel behandelt im Gegensatz zum vorherigen Kapitel ein nasses Jahr mit einem konstanten Zufluss von 450 m<sup>3</sup>/s. Die Spotmarktpreiszeitreihe bleibt unverändert und beinhaltet wieder die Preise der Werktage des 16. und 17.10.2017. Der Verlauf ist in [Abbildung 4.7.1](#page-46-1) dargestellt und zeigt 2 Preisspitzen pro Tag. Es muss darauf hingewiesen werden, dass in diesem Szenario das Modell geringfügig geändert wurde, um die Optimierung lösen zu können. Für die Lösbarkeit wurde die Formel [\(3.1.7\)](#page-24-1) temporär entfernt, da das Modell keine Möglichkeit hat auf dieselbe Stauwassermenge wie am Anfang des Berechnungszeitraumes zu kommen.

Das Ergebnis der Energieproduktion ist in [Abbildung 4.8.1](#page-48-1) dargestellt. Nach einer kurzen Einschwingphase in den ersten beiden Stunden ist die Energieproduktion durchgehend konstant. Die Optimierung versucht so viel wie möglich an Wassermengen abzuführen und produziert dadurch die maximalen Mengen an Strom. Dieses Verhalten ist wünschenswert, da ein Aufstauen und zu schnelles Ablassen der Wasservolumina zu Überschwemmungen führen können. Ein Fehlverhalten mit vielen Überschwemmungen wurde dem Verbund nach einem schweren Hochwasser im November 2012 vorgeworfen, welches in Folge viele Klagen nach sich zog.

![](_page_48_Figure_3.jpeg)

<span id="page-48-1"></span>**Abbildung 4.8.1: Darstellung der Energieproduktion der drei Kraftwerke für 48 h für ein nasses Jahr mit positiven realen Spotmarktpreisen**

### <span id="page-49-0"></span>**4.9 Sensibilitätsanalyse des Preisprofils**

Nach diesen acht Szenarien stellt sich die Frage nach einem Vergleich der Ergebnisse von verschiedenen Spotmarktpreisprofilen mit einem konstanten Zufluss. Diese Gegenüberstellung ermöglicht es den Einfluss der Preisverläufe direkt zu vergleichen. Hierfür wurde der Zufluss auf einen Wert von 300 m<sup>3</sup>/s fixiert. Die gewählten Spotmarktpreiszeitreihen wurden von der EXAA Homepage [\[2\]](#page-60-2) entnommen und auf einen Tagesmittelwert von 20 €/MWh gemittelt. Durch diese Mittelung sind die Ergebnisse der Erlöse miteinander vergleichbar und zeigen die mögliche Effektivität der Optimierung für das jeweilige Profil. Die unterschiedlichen zeitlichen Verläufe der Spotmarktpreise sind in [Abbildung 4.9.1](#page-49-1) ersichtlich. Der Montag 01.01.2018 besitzt von Stunde 2 bis 10 negative Preise, wodurch die höchsten Werte am restlichen Tag bis auf 62 €/MWh ansteigen, um einen Mittelwert von 20 €/MWh zu erreichen. Am Sonntag 18.03.2018 war der Spotverlauf in den Stunden 9 bis 10 und in den Stunden 12 bis 15 ebenfalls negativ und verhält sich dadurch am restlichen Tag sehr ähnlich zum Montag. Die Zeitreihen der restlichen drei ausgewählten Tage besitzen jeweils die für gewöhnliche Werktage typischen zwei Höcker und unterscheiden sich durch die Höhen dieser Spitzen bzw. der Tiefe der restlichen Stunden. Durch diese unterschiedlichen Spotmarktpreisprofile wird ein Großteil von realen Preisverläufen abgedeckt und repräsentiert so Berechnungen für die praktische Anwendung.

![](_page_49_Figure_2.jpeg)

<span id="page-49-1"></span>**Abbildung 4.9.1: Spotmarktpreisverläufe der EXAA für ausgewählte Tage und auf einen Tagesmittelwert von 20 €/MWh gemittelt**

Die Ergebnisse dieser Berechnungen sind in [Tabelle 4.1](#page-50-0) aufsteigend nach Erlöse gelistet. Die Optimierung kann sich sehr gut an die Spotmarktpreisprofile anpassen und vermeidet pro Tag die niedrigsten Preise für sieben bis acht Stunden. Danach müssen die Laufkraftwasserwerke ihre aufgestauten Wassermengen verbrauchen. Die Höhe des Erlöses ist abhängig von der absoluten, mittleren Abweichung zwischen den stündlichen Spotmarktpreisen und dem Mittelwert bei 20 €/MWh. Dies bedeutet je höher die Abweichung ausfällt desto mehr Erlös kann durch eine variable Fahrweise erwirtschaftet werden. Die mittlere Abweichung bewegt sich für diese fünf verschiedenen Szenarien zwischen den Werten 5,20 €/MWh und 23,65 €/MWh. Die Linie des Donnerstags am 15.03.2018 verläuft, wie in der Abbildung auf der letzten Seite ersichtlich, mit wenig Abweichung um die 20 €/MWh Marke mit drei Minima und zwei Maxima. Im Gegensatz dazu ist der Verlauf des Montags am 01.01.2018 mit einem ausgeprägten Minimum und Maximum vergleichsweise weit vom Mittelwert entfernt und ermöglicht so die Erwirtschaftung des größten Betrages. Die Erlöse für drei Laufkraftwerke an einem Tag bewegen sich prinzipiell ungefähr zwischen  $103.000 \text{ }\epsilon$  und  $135.300 \text{ }\epsilon$ .

| Spotmarktpreisdatum       | <b>Erlös</b> |
|---------------------------|--------------|
| Donnerstag, 15. März 2018 | 102.980€     |
| Samstag, 17. März 2018    | 105.450€     |
| Freitag, 16. März 2018    | 113.890€     |
| Sonntag, 18. März 2018    | 126.430 €    |
| Montag, 01. Jänner 2018   | 135.300€     |

<span id="page-50-0"></span>**Tabelle 4.1: Erlösergebnis der Berechnungen der einzelnen Spotmarktpreistage mit einer aufsteigenden Sortierung**

### <span id="page-51-0"></span>**4.10Sensibilitätsanalyse des Zuflusses**

Ein wahrscheinlich weiterer wichtiger Einflussfaktor ist der Zufluss in das Oberwasservolumen des ersten Kraftwerks. Die Berechnungen von einem nassen und trockenen Jahr legen eine Vermutung über eine Abhängigkeit der Freiheit des Modells vom Oberwasserzufluss nahe. Zusätzlich kann die Optimierung mit mehr Freiheit die zugeführten Wassermengen effektiver nutzen. Um dies zu überprüfen, wird in diesem Kapitel der Spotmarktpreisprofilverlauf vom 18.03.2018 mit einem Tagesmittel von 20 €/MWh für jede Berechnung verwendet. Der Verlauf ist in [Abbildung 4.9.1](#page-49-1) ersichtlich und besitzt in den Stunden 9 bis 10 und 12 bis 15 negative Preise mit einem Minimum in der Stunde 14 und einem Wert von -20,22 €/MWh. Das Maximum liegt in der Stunde 23 mit einem Spotmarktpreis von 60,53 €/MWh. Der Eingangsparameter Zufluss wird zusätzlich in folgenden Schritten variiert: 100 m<sup>3</sup>/s, 150 m<sup>3</sup>/s, 200 m<sup>3</sup>/s, 250 m<sup>3</sup>/s, 300 m<sup>3</sup>/s, 350 m<sup>3</sup>/s, 400 m³/s und 410 m³/s. Diese sollten ausreichen, die Auswirkungen des Zuflusses darzustellen.

![](_page_51_Figure_2.jpeg)

<span id="page-51-1"></span>**Abbildung 4.10.1: Unterschiedliche Fahrweise des ersten Kraftwerks bei vier verschiedenen Zuflüssen und einem Spotmarktpreisverlauf vom 01.01.18 gemittelt auf 20 €/MWh**

Die Berechnungen benötigten nur wenige Minuten zur Evaluierung des besten Ergebnisses. In [Abbildung 4.10.1](#page-51-1) sind vier unterschiedliche Fahrweisen des ersten Kraftwerks aufgetragen. Diese stammen aus den Rechenläufen mit den Zuflüssen von 100 m<sup>3</sup>/s, 200 m<sup>3</sup>/s, 300 m<sup>3</sup>/s und 410 m<sup>3</sup>/s. Die Linie, die aus dem niedrigsten Eingangsparameter berechnet wurde, nutzt nur die teureren, letzten vier Stunden am Ende der Berechnungsdauer aus. Die restliche Zeit fährt das Kraftwerk mit einem minimalen Durchfluss von zirka 22 m<sup>3</sup>/s. Bei einem doppelten

Zufluss von 200 m<sup>3</sup>/s muss das Modell auch in einigen günstigeren Stunden mit einem Spotmarktpreis von 14,37 €/MWh Strom produzieren. Insgesamt erzeugt das erste Kraftwerk in 10 Stunden die maximale Energiemenge. Die Grenze, ab welcher die Optimierung auch bei negativen Preisen einen Turbinendurchfluss einplanen muss, ist ab ungefähr 300 m<sup>3</sup>/s erreicht. Bei diesem Zufluss kann das Modell negative Stunden gerade noch verhindern, aber muss den niedrigsten positiven Preis von 1,18 €/MWh in der Stunde 11 mit einem geringen Durchfluss von 91 m<sup>3</sup>/s Energie verwenden. Wenn der Zufluss den maximalen Turbinendurchfluss von 410 m³/MWh erreicht, wird der Kraftwerksdurchflussverlauf nahezu eine waagrechte Linie. Nur in der günstigsten Stunde mit einem Preis von -20,22 €/MWh besitzt der Fluss einen geringeren Wert von 400 m<sup>3</sup>/s. Dies ist aufgrund des Verbrauches der Fischaufstiegshilfe und kleiner Ungenauigkeiten möglich.

Die Ergebnisse der Erlöse direkt miteinander verglichen, ergeben eine Parabel mit einem Maximum zwischen den Zuflüssen von 300 m<sup>3</sup>/s und 350 m<sup>3</sup>/s bei einem Wert von etwas über 126.000 €. Wie im letzten Absatz beschrieben, kann die Optimierung ab einem Grenzwert die Energieproduktion bei negativen Spotmarktpreisen nicht mehr verhindern, wodurch der Erlös mit steigendem Zufluss vermindert wird. Die Effektivität kann wiederum durch eine Normierung des Umsatzes auf die zugeführte Wassermenge überprüft werden. Die so entstandene Zahl kann als spezifischer Erlös bezeichnet werden und besitzt die Einheit €/m³. In die [Tabelle 4.2](#page-52-0) wurden die Werte eingefügt und nach aufsteigenden Zuflüssen sortiert. Der spezifische Erlös nimmt wie ersichtlich mit steigendem Zufluss kontinuierlich ab, da das Modell mit geringen Wassermengen vor allem die teuren Stunden ausnutzt. Die weiteren Wassermengen können nur in günstigeren Stunden verwendet werden und bewirken so, normiert auf das Zuflussvolumen, keinen größeren spezifischen Erlös. Der Gesamterlös kann allerdings durch einen höheren Zufluss bis ungefähr 300 m<sup>3</sup>/s erhöht werden.

| Zufluss $[m3/s]$ | Spezifischer Erlös $\lfloor \frac{\epsilon}{m^3} \rfloor$ |
|------------------|-----------------------------------------------------------|
| 100              | 0,0097                                                    |
| 150              | 0,0083                                                    |
| 200              | 0,0067                                                    |
| 250              | 0,0056                                                    |
| 300              | 0,0048                                                    |
| 350              | 0,0041                                                    |
| 400              | 0,0035                                                    |
| 410              | 0,0033                                                    |

<span id="page-52-0"></span>**Tabelle 4.2: Auflistung der spezifischen Erlöse in €/m³ normiert auf die zugführte Wassermenge von acht verschiedenen, steigend aufgelisteten Zuflüssen**

### <span id="page-54-0"></span>**5 Gesamtbetrachtung der Ergebnisse**

Werden nun die Ergebnisse des Kapitels [4](#page-32-0) zusammengeführt, lässt sich feststellen, dass die Erlöse einer konstanten Fahrweise stets geringer als jene einer variablen sind. Die Höhe der Erlösdifferenz ist dabei stark von dem Profil und dem Tagesmittelwert des Preises abhängig. Bei weniger Zufluss als dem maximalen Turbinendurchfluss kann die Optimierung die Wassermengen in den günstigsten Stunden aufstauen, um diese in den Stunden mit höheren Spotmarktpreisen zu verwenden. Dies ist allerdings nur innerhalb der Rahmenbedingungen möglich, die durch die Formeln in Kapitel [3.1](#page-21-0) definiert sind.

Zur Evaluierung der Auswirkungen von verschiedenen Preisprofilen wurde in Kapitel [4.9](#page-49-0) die Preiszeitreihe um einen Tagesmittelwert von 20 €/MWh eingestellt und vom Modell optimiert. Die Ergebnisse zeigen, dass große Preisunterschiede innerhalb des Berechnungszeitraumes die Erlöse beeinflussen und eine variable Fahrweise den Umsatz erhöht. Dies bedeutet, wenn der Preisverlauf eine geringe Schwankung um den Tagesmittelwert besitzt, wie es am Donnerstag den 15.03.2018 der Fall war, ist der mögliche Umsatz geringer. Die Optimierung kann aufgrund der beschränkten Wasserzuflussmenge nicht in jeder Stunde Energie produzieren, wodurch in den günstigsten Stunden nur eine geringe Fahrweise gewählt wurde. An diesem Donnerstag hätte somit das Modell in Stunden mit positiven Werten nicht fahren können, obwohl es dadurch mehr Erlös erwirtschaftet hätte. Im Gegensatz dazu besitzt der Spotmarktpreisverlauf am Montag den 01.01.2018 eine sehr große Spanne um den Tagesmittelwert, die sich mit negativen Preisen am Vormittag und positiven ab Mittag zeigt. Die Optimierung kann acht Stunden lang die Auswirkung der negativen Preise minimieren und so den größten Erlös der getesteten Preisprofile mit einem Wert von 135.300 € erreichen.

Ein weiterer wichtiger Einflussfaktor, der auf den Fahrplan und den Erlös große Auswirkungen hat, ist der Zufluss. Eine maximale Fahrweise produziert selbstverständlich bei einem Tag mit positiven Spotmarktpreisen den größten Umsatz. Doch weder der Zufluss besitzt zu jeder Zeit den Wert der maximalen Turbinendurchflussmenge noch sind die Preise immer positiv. Negative Spotmarktpreise können den Kraftwerken viel Geld kosten. Die Optimierung versucht die im Berechnungszeitraum erhaltene Zuflussmenge bestmöglich für das jeweilige Preisprofil zu verwenden. Die Auswirkungen von verschiedenen Zuflussmengen auf die Fahrweise und die spezifischen Erlöse sind in Kapitel [4.10](#page-51-0) ersichtlich. Bei einer geringen Menge werden die Stunden mit den höchsten Preisen verwendet. Dies hat als Folge,

dass so das Maximum aus dem verfügbaren Wasservolumen gewonnen wird. Eine Erhöhung des Zuflusses bewirkt dann eine Absenkung dieser preislichen Verwendungsgrenze bis die Optimierung bei jedem Preis durchgehend fahren muss, da die Wassermengen den maximalen Turbinendurchfluss erreichen.

In der nachfolgenden [Tabelle 5.1](#page-56-0) wurde eine Gesamtübersicht der verschiedenen Szenarien und der beiden Sensibilitätsanalysen zusammengestellt. Dabei werden die Eingangsparameter, wie Zufluss und Preise, der Ergebnisparameter Erlös und verschiedene Besonderheiten aufgelistet.

<span id="page-56-0"></span>**Tabelle 5.1: Gesamtübersicht des Zuflusses, der Preisprofile, der Erlöse und der Besonderheiten der Szenarien und Analysen des Kapitels [4](#page-32-0)**

| <b>Zufluss</b>                 | <b>Preise</b><br><b>Erlös</b> |                        | <b>Besonderheiten</b>                 |  |
|--------------------------------|-------------------------------|------------------------|---------------------------------------|--|
| Variabler Zufluss              | bei<br>10<br>Konstant         | 55.032 €               | Einschwingphase,<br>danach            |  |
|                                | E/MWh                         |                        | konstante Fahrweise                   |  |
| Variabler Zufluss              | Fiktive Preise mit -          | 90.289 €               | Einschwingphase und minimale          |  |
|                                | 100 $\epsilon$ /MWh und +100  |                        | Fahrweise bei einem Preis von -       |  |
|                                | $E/MWh$ Spitzen               |                        | 100 €/MWh                             |  |
| Variabler Zufluss              | Reguläre Spotpreise           | $\overline{221.390}$ € | Fahrweise<br>Minimale<br>der          |  |
|                                | <b>EXAA</b><br>der<br>vom     |                        | Kraftwerke<br>einzelnen<br>zu         |  |
|                                | 27.09.2017                    |                        | unterschiedlichen Zeitspannen         |  |
| Variabler Zufluss              | Reguläre Spotpreise           | 424.020 €              | 48 h Zeitraum; unterschiedliche       |  |
|                                | der EXAA vom 16.              |                        | Fahrweise<br>der<br>einzelnen         |  |
|                                | und 17.10.2017                |                        | Kraftwerke                            |  |
| Konstanter Zufluss             | Negative Spotpreise           | $-5.339 \in$           | Preistagesmittel bei<br>$-14,88$      |  |
| bei 300 m <sup>3</sup> /s      | <b>EXAA</b><br>der<br>vom     |                        | $\epsilon/MWh$ ; Negativer Erlös kann |  |
|                                | 29.10.2017                    |                        | nicht verhindert werden.              |  |
| Variabler Zufluss              | Negative<br>Spotpreise        | 210.560 €              | Ersten 16 h negative Spotpreise;      |  |
|                                | der EXAA vom 29.              |                        | Ergebnis<br>gegenüber<br>bestes       |  |
|                                | und 30.10.2017                |                        | konstantem Fahrplan                   |  |
| Konstanter Zufluss             | Reguläre Spotpreise           | 250.040 €              | 48 h Zeitraum; geringer Zufluss;      |  |
| bei $200 \text{ m}^3\text{/s}$ | der EXAA vom 16.              |                        | Fahrweise<br>ähnlich<br>der<br>zu     |  |
|                                | und 17.10.2017                |                        | Preiszeitreihe                        |  |
| Konstanter Zufluss             | Reguläre Spotpreise           | 499.500€               | 48 h Zeitraum; Zufluss über dem       |  |
| bei 450 $m\frac{3}{s}$         | der EXAA vom 16.              |                        | maximalen Turbinendurchfluss;         |  |
|                                | und 17.10.2017                |                        | Formel temporär entfernt              |  |
| Konstanter Zufluss             | Verschiedene<br>Profile       | 102.980€               | Preisprofilanalyse<br>durch           |  |
| bei 300 m <sup>3</sup> /s      | normiert<br>auf<br>20         | bis                    | Vergleich der Erlöse                  |  |
|                                | $E/MWh$ Tagesmittel           | 135.300 €              |                                       |  |
| Verschiedene                   | Reguläre<br>Spotpreise        | 84.427 €               | Zuflussanalyse durch Vergleich        |  |
| konstante Zuflüsse             | <b>EXAA</b><br>der<br>vom     | bis                    | der spezifischen Erlöse               |  |
| von 100 bis 410                | 18.03.2018                    | 126.430 €              |                                       |  |
| $m^3/s$                        |                               |                        |                                       |  |

### <span id="page-58-0"></span>**6 Schlussfolgerungen und Ausblick**

Ziel dieser Arbeit war, die Entwicklung und Programmierung eines erlösmaximierenden Optimierungsmodells für Schwellketten, mit dem einerseits das Potential zum Ausgleich der fluktuierenden Stromerzeugung aus Wind und Photovoltaik und andererseits potenzielle Gewinne aufgezeigt werden können. Für diese Zwecke wurde ein Modell in Matlab erstellt, welches für einen gewählten Zeitraum mit verschiedenen Eingangsparametern einen Fahrplan erstellt und Ergebnisse in CSV-Dateien und Diagrammen abspeichert. Das Hauptpensum dieser Arbeit bestand in der Konzeption und dem Aufbau des Modells.

In den verschiedenen Rechenszenarien ist ein großer Einfluss der Preiszeitreihe ersichtlich. Wenn der Zufluss des Modells genügend Freiheiten zur Verfügung stellt, ähneln die Formen der Volumenstromzeitreihen dem jeweiligen Preisverlauf. Die Schwellkette versucht die niedrigen Preise eines Zeitraumes mit einer variablen Energieproduktion zu entgehen und schöpft die höchsten Preisniveaus mit einer maximalen Erzeugung aus. Als Beispiele sei hier auf die [Abbildung 4.5.2](#page-43-0) und [Abbildung 4.6.2](#page-45-0) verwiesen. Um auch die Auswirkungen der Preisprofile auf den Erlös zu untersuchen, wurde in Kapitel [4.9](#page-49-0) eine Sensibilitätsanalyse durchgeführt und die verschiedenen Ergebnisse aufgelistet. Der Spotmarktpreisverlauf mit der größten Preisspanne konnte mit der variablen Fahrweise den höchsten Umsatz erzielen. Die EXAA-Preise waren am 01.01.2018 mit einer Änderung auf einen Tagesmittelwert von 20 €/MWh am Vormittag negative Preise und ab Stunde 10 positive.

Die im letzten Absatz angesprochene Freiheit des Modells ist wiederum abhängig von dem Berechnungszeitraum und der Größe des Zuflusses. Bei einem längeren Zeitraum als 24 Stunden kann die Optimierung die Stromproduktion für einen Tag bei einem Zufluss von 300 m³/s auf nahezu null setzen. Das zusätzliche angestaute Wasservolumen muss dann stattdessen in der restlichen Zeit verwendet werden. Wenn nun die Mengen des Zufluss sehr viel geringer als die maximalen Volumenströme der Turbinen ausfallen, besitzt das Modell zusätzlich Optimierungsmöglichkeiten und nützt die geringeren Wassermengen überwiegend in den Preisspitzen. Dieses Verhalten ist in der [Abbildung 4.7.2](#page-47-0) ersichtlich. Der Einfluss des Zuflusses wurde zusätzlich in Kapitel [4.10](#page-51-0) näher untersucht. Das Ergebnis dieser Analyse zeigt, dass die Zuflussmenge den niedrigsten, verwendeten Preis bestimmt. Je mehr Wasser zufließt, desto mehr Stunden produzieren die Kraftwerke Elektrizität und müssen so auch günstigere Stunden verwenden, um wieder die Ausgangsstauvolumina am Ende des Berechnungszeitraumes zu erreichen.

Durch die Vermeidung von niedrigen Preisen durch den variablen Fahrplan wird einerseits das Übertragungsnetz unterstützt, da die Spotmarktpreise auch von der Energieeinspeisung der erneuerbaren Kraftwerke abhängig sind. Auf der anderen Seite wird die Wirtschaftlichkeit der Kraftwerke durch die erhöhten Einnahmen verbessert. Die Erlöse, welche im Vergleich zu einem konstanten Fahrplan erzielt werden können, bewegen sich in den ausgewählten Szenarien für drei Laufwasserkraftwerke von 4.312 € bis 114.001 €. Dieser Wert wird vor allem durch die Unterschiede des Preises und durch die variablen Turbinenvolumenströme beeinflusst.

Die vorgestellten Ergebnisse zeigen die Möglichkeiten und Chancen bei einem variablen Betrieb von Schwellketten auf. Diese beinhalten unter anderem die Unterstützung des Übertragungsnetzes durch die Vermeidung der negativen Spotmarktpreise und die bessere Verwendung der zur Verfügung stehenden Wassermengen. Dabei sei festzuhalten, dass in dieser Studie weder auf den gesamten Leistungsbereich der Turbine noch auf zusätzliche Kosten eingegangen werden konnte. Der Grund für Ersteres ist die exponentiell anwachsende Berechnungszeit des Branch-and-Bound-Verfahrens, wodurch es auch nicht möglich war, einen kompletten realen Fluss zu modellieren.

Weitere Forschungsarbeiten aufbauend auf diese Arbeit könnten zum Beispiel eine Verbesserung der Leistung des Lösungsalgorithmus und den dadurch möglichen Einbau des durchflussabhängigen Wirkungsgrades beinhalten. Zusätzlich wären durch eine bessere Lösbarkeit eine Erhöhung der Kraftwerksanzahl und des Berechnungszeitraumes sowie eine verbesserte Abbildung der Volumina durch Parabeln realisierbar.

### <span id="page-60-0"></span>**Literatur**

- <span id="page-60-1"></span>[1] Umweltbundesamt. *Erneuerbare Energien in Zahlen,* URL: [https://www.umweltbundesamt.de/themen/klima-energie/erneuerbare](https://www.umweltbundesamt.de/themen/klima-energie/erneuerbare-energien/erneuerbare-energien-in-zahlen%23strom)[energien/erneuerbare-energien-in-zahlen#strom](https://www.umweltbundesamt.de/themen/klima-energie/erneuerbare-energien/erneuerbare-energien-in-zahlen%23strom) (17.04.2018)
- <span id="page-60-2"></span>[2] Führende österreichische Energiebörse EXAA. *Historische Daten,* URL: <https://www.exaa.at/de/marktdaten/historische-daten> (17.04.2018)
- [3] Hülsemann, Matthias und Wiesinger, Heinrich P. (2000). *Verfahren zur Leistungsermittlung sowie zur Optimierung des Einsatzes von Kraftwerken einer Schwellkette* (Patentschrift: DE 196 38 853 C 2)
- <span id="page-60-3"></span>[4] Massachusetts Institute of Technology. *Nonlinear Programming,* URL: <http://web.mit.edu/15.053/www/AMP-Chapter-13.pdf> (07.01.2018)
- <span id="page-60-4"></span>[5] Wikipedia. *Branch-and-Bound*, URL: [https://de.wikipedia.org/wiki/Branch-and-](https://de.wikipedia.org/wiki/Branch-and-Bound)[Bound](https://de.wikipedia.org/wiki/Branch-and-Bound) (27.02.2018)
- <span id="page-60-5"></span>[6] Gurobi Optimization. URL:<http://www.gurobi.com/> (07.01.2018)
- <span id="page-60-6"></span>[7] Johan Löfberg. *Yalmip,* URL:<https://yalmip.github.io/> (07.01.2018)
- <span id="page-60-7"></span>[8] Draukraftwerke des Verbundes. URL: [https://www.verbund.com/de-at/ueber](https://www.verbund.com/de-at/ueber-verbund/kraftwerke/gewaesser/drau)[verbund/kraftwerke/gewaesser/drau](https://www.verbund.com/de-at/ueber-verbund/kraftwerke/gewaesser/drau) (07.01.2018)